Département de géographie et télédétection Faculté des lettres et sciences humaines Université de Sherbrooke

# MÉMOIRE DE MAÎTRISE

M

Méthode de caleul de la biomasse aérienne des arbres de peuplements d'épinette noire {Picea marianà) en forêt subarctique à l'aide de la fraction d'ombre sur les images Quickbird et Ikonos

Mars 2005

© Antoine Leboeuf, 2005

 $I - 2101$ 

Composition du jury

Méthode de calcul de la biomasse aérienne des arbres de peuplements d'épinette noire (Picea miriand) en forêt subarctique à l'aide de la fraction d'ombre sur les images Quickbird et Ikonos

Antoine Leboeuf

# Ce mémoire a été évalué par un Jury composé des personnes suivantes :

Richard Foumier, directeur de recherche (Département de géomatique appliquée, Faculté des lettres et sciences humaines) Kalifa Goita, (Département de géomatique appliquée, Faculté des lettres et sciences humaines) André Beaudoin, autre membre du jury (Service canadien des forêts. Centre de foresterie des Laurentides)

# Résumé

Les besoins de gestion et les obligations internationales (tel que le protocole de Kyoto) exigent d'améliorer nos méthodes de cartographie de la biomasse forestière aérienne (BFA) pour tout le territoire canadien. Les contraintes en ressources sont très grandes pour les régions boréales et subarctiques, ce qui résulte en un faible nombre de placette d'échantillonnage terrain (PET). Nous avons donc développé et testé une méthode pour la cartographie de la BFA des peuplements constitués majoritairement d'épinette noire (Picea mariana) (i) en établissant des placettes satellites (PS), substituts des traditionnelles et coûteuses PET et (ii) en établissant des cartes de BFA à toute la surface des images satellites à très haute résolution spatiale (ISTHRS).

112 PET de 400 m<sup>2</sup> ont été établies sur trois régions pilotes (chacune couverte par une images Quickbird) dans le but de développer et de tester la méthode. Ces PET fournissent les mesures requises pour calculer la BFA des arbres de chaque PET à partir d'équations allométriques de la littérature scientifique. La BFA au niveau de la PET est ensuite calculée en additionnant la contribution de tous les arbres d'une PET. Les zones d'ombre d'arbres sont identifiées à l'aide d'un algorithme de classification spectrale des pixels et d'un algorithme de classification par segmentation. Le calcul de la fraction d'ombre (%FO) est ensuite effectué en utilisant un carré projeté de référence, centré sur la localisation de chaque PET. Toutes les valeurs de %FO sont ensuite normalisées pour tenir compte de la géographie d'éclairement solaire, de l'angle de visée du satellite et de la topographie locale. Les données de BFA de 70 % des PET ont été reliées linéairement aux valeurs de %F0. Le 30% restant des PET est utilisé pour calculer deux mesures de précision, i.e. l'erreur quadratique moyenne (RMSE) et le biais. Plusieurs intrants de la méthode sont testés et servent à calculer une régression linéaire propre à chaque région pilote. Ces régressions sont ensuite comparées statistiquement sur la base de leur pente et de leur ordonnée à l'origine afin de générer une régression globale s'appliquant à tout le territoire étudié.

Les régressions locales des trois régions pilotes fournissent des valeurs de R<sup>2</sup>, de RMSE et de biais respectivement de 85-87% (excepté pour un cas à 41%), 12-18 t/ha et 2-4 t/ha. La régression globale génère un  $\mathbb{R}^2$  de 82%, un RMSE et un biais de 15,2 et 4,3t/ha ce qui est comparable aux résultats statistiques de la carte de BFA. Les valeurs de RMSE et de biais obtenues sont relativement basses si on les comparent aux plages de valeurs de BFA comprises entre 4,77 et 163,54t/ha et à la valeur moyenne de 51,01 t/ha. Conséquemment, la méthode proposée procure une solution adaptée pour la cartographie de la biomasse pour les régions boréales et subarctiques à partir d'ISTHRS. La carte de BFA est aussi l'intrant d'une autre méthode en développement pour le calcul de la BFA à partir d'image Landsat.

# Table des matières

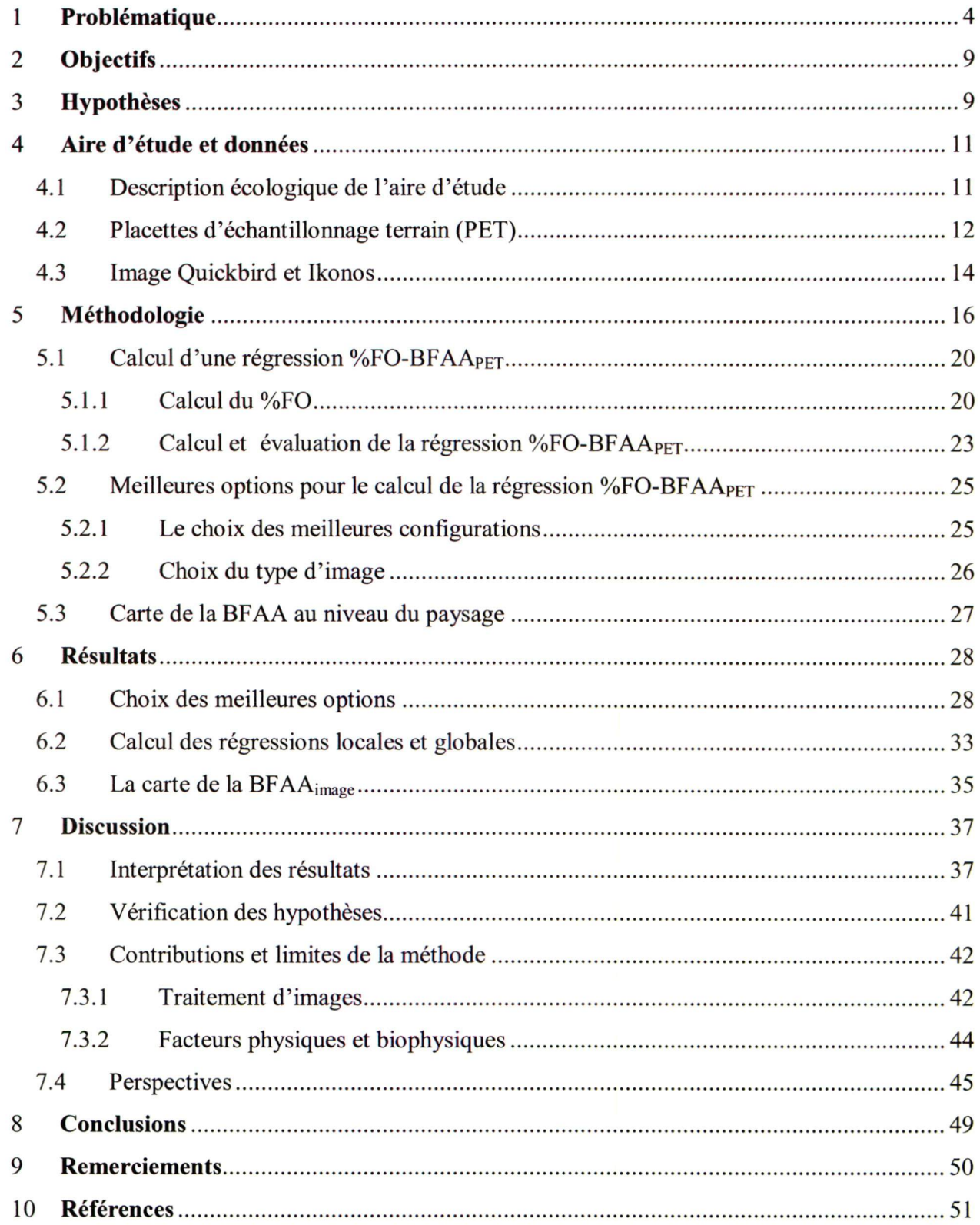

### I Problématique

Un des enjeux que vit présentement le monde forestier canadien est l'accroissement de la préoccupation environnementale mondiale face aux milieux forestiers et aux exigences récentes de Kyoto sur le cycle du carbone. Cette situation conduit les gouvernements à instaurer des systèmes de certifications environnementales et des comptes-rendus internationaux, nationaux et provinciaux (Gougeon et Leckie, 2003). L'information forestière nécessaire à ces suivis du monde forestier est recueillie à l'aide de différentes méthodes d'inventaire forestier. Le concept d'inventaire forestier est défini comme étant un réservoir d'information critique à l'aménagement forestier (Franklin, 2001). Par contre, ces données d'inventaire sont coûteuses à produire et seul l'aménagement forestier, dans le but de la récolte ligneuse, justifie cet important investissement à grande échelle. La mise en œuvre de l'inventaire nécessite la participation d'une main-d'œuvre nombreuse et le degré de précision des résultats obtenus ne convient pas toujours à toutes les applications (Gougeon, 2000). Par exemple, pour la planification des opérations forestières, les compagnies n'utilisent pas seulement les inventaires gouvernementaux mais réalisent, à plus petite échelle, leur propre inventaire forestier.

II est très coûteux d'effectuer des inventaires forestiers dans les milieux septentrionaux du Canada. Ces coûts importants s'expliquent par un réseau de transport du Nord souvent mal développé, des placettes d'échantillonnage terrain (PET) généralement peu accessibles, peu de photographies aériennes disponibles et une nécessité d'offrir des primes d'éloignement pour les travailleurs assignés à ces régions. De plus, ces forêts couvrent une très vaste étendue. En fait, les forêts subarctiques représentent environ 40% de la superficie totale des forêts canadiennes, ce qui accroît considérablement l'enjeu et le coût de l'inventaire. Dans la province de Québec, le Ministère des Ressources naturelles de la Faune et des Parcs (MRNQFP) a décidé de mettre en place des inventaires forestiers réduits au Nord du 52<sup>ième</sup> parallèle. Les cartes de peuplements forestiers (cartes écoforestières) de ces milieux sont inexistantes et les photographies aériennes en noir et blanc à l'échelle 1 : 40 000 sont produites à des intervalles de 10 ans, soit une fois par cycle d'inventaire. Le nombre de PET permanentes et temporaires effectuées par le MRNQFP

au-dessus de cette latitude pour le troisième inventaire décennal est respectivement de 121 et de 69 comparativement à 10 900 et à 102 654 respectivement pour toute la province. La province de Terre-Neuve et du Labrador est, quant à elle, parsemée de plusieurs communautés réparties sur un territoire plus petit que le Nord du Québec. Le nombre de PET permanentes et temporaires effectuées sur ce territoire au dessus du 52<sup>ième</sup> parallèle est respectivement 826 et 7291 tandis que 949 et 8612 PET sont effectuées pour toute la province. Le Department of Forest Resources and Agrifoods (DFRA) de la province de Terre-Neuve et du Labrador a par contre décidé de réduire le nombre de PET pour le territoire du Labrador. Les deux provinces canadiennes de Québec et de Terre-Neuve et du Labrador sont donc actuellement à la recherche de solutions originales afin de trouver des alternatives aux coûteuses PET pour le territoire nordique.

Traditionnellement au Canada, l'inventaire forestier se résume en une prise de données au niveau de la PET et une interprétation des photographies aériennes. Ainsi, au niveau de la PET, plusieurs données dendrométriques quantitatives sont estimées comme la hauteur, le diamètre à hauteur de poitrine (DHP) (mesure de diamètre de l'arbre prise à 1,30 m au-dessus du niveau du sol) ainsi que le dénombrement des tiges à l'intérieur de la PET et la mesure de l'âge de certains arbres représentatifs. Des données qualitatives comme le type de couvert et le type d'essences forestières sont aussi évaluées. Des variables intégrées telles que le volume, la surface terrière ou la biomasse forestière aérienne des arbres (BFAA) sont calculées à partir des données mesurées sur le terrain. L'attribut de BFAA se définit comme étant la masse sèche en kilogramme des composantes aériennes des arbres de plus de 1 cm au DHP. L'attribut de surface terrière est la somme de chaque aire des troncs à 1,30 m du sol par unité de surface. Une interprétation des photographies aériennes est aussi fréquemment réalisée dans le but de générer des cartes de peuplements forestiers pour des fins de gestion de la ressource. Ces cartes contiennent plusieurs polygones représentant chacun une aire forestière homogène et auxquels l'interprète assigne un nom décrivant le peuplement forestier, une classe de hauteur et de densité ainsi que d'autres caractéristiques qualitatives décrivant le secteur forestier et les conditions de site (par ex. topographie, drainage et type de sol). D'autres méthodes plus expérimentales peuvent aussi être utilisées pour extraire l'information forestière telle que les mesures par instruments optiques comme par exemple, la photographie hémisphérique (Foumier et al, 2003). Les méthodes de classification traditionnelles d'images satellitales (classification dirigée et non dirigée) peuvent également servir de complément à l'inventaire forestier plus traditionnel (Franklin, 2001). De plus, certains auteurs ont développé des méthodes d'extraction d'information forestière en utilisant la reconnaissance individuelle des cimes d'arbres à partir des images à haute résolution spatiale (IHRS), telle que celles offertes par les capteurs Quiekbird ou Ikonos ayant une résolution spatiale de l'ordre de 1 m / pixel. Parmi plusieurs recherches portant sur ce type d'image, Wulder et al. (2000) ont étudiés l'utilisation d'un filtre à maximum local pour localiser les cimes d'arbre et estimer la surface terrière d'arbre à partir d'images MEIS-II de résolution spatiale de 1 m au sol. Dans le même sens, Gougeon et Leekie (2003) utilisent une méthode de vallée d'intensité spectrale appliquée sur des IHRS pour déterminer l'essence de chaque couronne d'arbre et elassifier différents types de couverts. Cette méthode permet aussi d'évaluer les dommages forestiers (Leekie et al., 2001), de elassifier les aires de régénération forestières (Gougeon et Leekie, 1999) et les zones tampons près des cours d'eau (Paradine et al., 1999). Une autre recherche liée à l'utilisation des IHRS, plus particulièrement des images Ikonos (1 et 4 m / pixel), a servi à étiqueter les classes générées par une classification traditionnelle d'images Landsat dont la résolution spatiale est plus basse, à savoir 15 m / pixel (Wulder et al., 2001). Goetz et al. (2003) ont également utilisé des images Ikonos pour classifier des zones tampons en bordure des cours d'eau et ont obtenu des résultats comparables à une interprétation visuelle de photographies aériennes. Certains modèles mathématiques ont également été conçus par plusieurs auteurs afin de prévoir la valeur de certains attributs ou certaines caractéristiques forestières lors de conditions particulières. Ainsi, Song et Woodcock (2002) ont développé un modèle prédisant la fraction de couronne ensoleillée, de fond de terrain ensoleillé, de couronne ombragée et de fond de terrain ombragée en fonction de l'âge du couvert forestier. St-Onge et Cavayas (1995) ont bâti un modèle de prévision géométrique-optique de la hauteur et de la densité des arbres et l'on comparé à une image MEIS IL Les résultats prévisionnels du modèle ont obtenus une bonne concordance avec les valeurs réelles. Enfin, Lévesque et King (2003) ont testés plusieurs modèles de prédiction de santé et de structure du couvert forestier avec comme paramètres d'entrée des valeurs de niveaux de gris et des fractions d'éléments d'image tels que les cimes, l'ombre et la végétation au sol.

Quelques études ont également été effectuées en rapport à la segmentation d'image dans une perspective d'aménagement forestier (Lobo, 1997 ; Pekkarinen, 2002). La segmentation d'image est un regroupement de pixels de l'image en une région homogène sur la base des propriétés spectrales, du contraste, de la texture, de la taille, de la forme ou de tout autres critères algorithmiques. Ce concept a d'abord été développé par Ketting et Landgrebe dans les années 1970 (Andersen, 1998). Chubey et al. (2003) utilisent cette technique pour discriminer différents types d'essences forestières par une méthode d'arbre de classification hiérarchique (Classification tree).

Les méthodes proposées pour effectuer un inventaire forestier souffrent de lacunes quant à leur coût élevé en argent ou en temps ou quant à leur niveau de précision. Les méthodes généralement utilisées dans le processus forestier commercial ou scientifique, soit la PET ainsi que l'interprétation de photographies aériennes, ont comme principale faiblesse leur coût élevé. En effet, le coût heure-employé et les frais de déplacements sont élevés pour la prise de données dendrométriques sur le terrain et pour la manipulation ainsi que pour l'interprétation des photographies aériennes. Ces coûts se révèlent particulièrement élevés dans les régions plus septentrionales. Les méthodes alternatives telles que la classification d'images satellitales, bien que réduisant les coûts de ressources humaines, utilisent des médiums assez coûteux (images satellitales, logiciels spécialisés, etc.) et diminuent de façon significative le niveau de précision locale du résultat par rapport aux données dendrométriques fournies par la PET. Toutefois, malgré les coûts d'acquisition élevés, la classification d'IHRS offre un bon potentiel pratique mais nécessite encore un niveau élevé d'effort de recherche scientifique afin d'établir une bonne crédibihté au niveau d'apphcations commerciales.

Le problème des coûts élevés d'inventaire du Nord canadien justifie bien à l'utilisation d'images satellitales. Tout d'abord, ces images fournissent trois avantages indéniables face aux photographies aériennes traditionnelles. Premièrement, celles-ci permettent d'extraire davantage d'information du milieu étudié car elles permettent généralement l'acquisition d'images panchromatiques dans le visible et d'autres images multispectrales de résolution un peu plus grossière. En général, une image prise dans le spectre visible et une autre dans le proche infrarouge facilitent l'analyse. Le second avantage provient du format numérique des images satellitales, ce qui facilite leur analyse par outils informatiques. Enfin, l'image peut être plus facilement géolocalisée ce qui facihte son intégration dans un système d'information

géographique. Certaines IHRS, par leur forte résolution spatiale, permettent de distinguer les arbres individuels. De ee fait, la délimitation de la proportion de couronnes d'arbres illuminées et ombragées est donc possible à partir des IHRS. Ces paramètres sont quant à eux, potentiellement liés à la hauteur de la cime, au diamètre de la couronne, au volume et à la BFAA. D'un autre côté, cette finesse de résolution spatiale réduit la qualité des résultats de classification spectrale standard basés sur le pixel individuel (Cluvenor, 2003). En effet, les IHRS ont une grande variance inter-pixels et inter-classes, ce qui résulte en une réduction de leur séparabilité statistique (Hay et al., 1996). Par exemple, la représentation de la cime d'arbre peut être différente du côté ombragé par rapport au côté ensoleillé. Dans de telles conditions, la segmentation est avantageuse car elle peut utiliser des patrons présents dans l'image au niveau de la couronne (Chubey et al., 2003). De plus, la structure des peuplements forestiers et la faible densité des milieux nordiques facilitent aussi l'isolement des arbres individuels à l'aide de logiciels de classification (Beaudoin et al., 2003).

Trois études récentes ont établi des régressions entre le pourcentage de fraction d'ombre (%F0) et certains attributs biophysiques en forêt boréale. D'abord, Peddle et Johnson (2000) affirment que le %F0 est le meilleur élément d'image permettant de prédire les attributs forestiers pour différentes variétés de densité de couvert et pour une variété d'espèces couvrant différentes régions forestières boréales. Ils ont plus spécifiquement utilisé le %F0 extrait à partir d'une méthode d'analyse de démixage spectral pour estimer la surface foliaire (Leaf Area Index - LAI). Leur méthode donne un coefficient de régression  $(R^2)$  supérieur de l'ordre de 20% par rapport à celui obtenu d'une méthode basée sur un indice de végétation (NDVI). En utilisant cette même approche, Peddle et al.  $(2001)$  ont réussi à relier le %FO à plusieurs attributs forestiers différents tels que la BFAA, la productivité forestière, le LAI, le DHP, la densité de cime par unités de surface ainsi que la surface terrière. Par contre, Seed et King (2003) n'ont trouvé qu'une faible relation entre le %F0 et le LAI d'un site en forêt boréale mixte.

Face aux besoins grandissants de réduction des coûts d'inventaires forestiers et de meilleures connaissances des milieux septentrionaux ajoutés au potentiel de relations entre le %F0 extrait d'IHRS et les attributs forestiers, une nouvelle méthode utilisant la télédétection pour l'inventaire des forêts septentrionales est développé. La méthode utilisera des images des capteurs Quickbird

et Ikonos, sur lesquelles seront effectuées les opérations de segmentation et de classification afin de déterminer des valeurs de %F0, élément potentiellement relié à la BFAA.

## 2 Objectifs

L'objectif général de ce projet est de développer une méthode qui permet de calculer la BFAA ponctuellement au niveau de la PET et globalement à l'échelle d'un territoire forestier boréal subarctique. Cet objectif sera rencontré en établissant une relation statistique entre le %F0 estimé des IHRS et la BFAA mesurée des PET. Cette méthode sera évaluée et devra procurer des résultats comparables aux mesures des PET. De plus, la méthode proposée servira à mettre en place des placettes satellites temporaires (PST) servant à l'inventaire forestier en régions septentrionales, ce qui permettra de suppléer à la mise en place de PET dans ces régions.

Un objectif complémentaire implique l'exploration des intrants optimaux pour le calcul d'une relation entre le %F0 et la BFAA. Parmi les options évaluées figurent les choix de paramètres pour le traitement d'images, liés en particulier à la segmentation et à l'estimation du %FO, ainsi que le choix du type d'IHRS. Cette procédure vise à permettre une généralisation de la méthode aux milieux forestiers similaires, c'est-à-dire les miheux forestiers boréaux d'épinettes noires ou blanches, et à trouver un compromis opérationnel pratique.

Une cartographie de BFAA sera réahsée pour des secteurs couverts par les IHRS des différentes régions pilotes afin de valider la généralisation et l'optimisation du modèle. Cet exercice permettra de déterminer si les cartes résultantes répondent aux besoins scientifiques ou commerciaux de la gestion de la ressource.

# 3 Hypothèses

L'hypothèse principale de cette recherche implique que l'attribut biophysique de BFAA de peuplements subarctiques se calcule à partir des IHRS avec une exactitude telle que les PST peuvent être utilisées en remplacement des PET. Le lien statistique sera établi entre le %F0 dans les IHRS et les valeurs de BFAA mesurées dans les PET. Les résultats statistiques devront être équivalents ou meilleurs que ceux observés à travers les méthodes précédentes tirées de la littérature, soit celles de Peddle et Johnson (2000), de Peddle et al. (2001) et de Seed et King (2003).

Nous faisons aussi l'hypothèse que le %F0 peut être extrait de façon constante entre les différentes images du capteur Quickbird et les différents secteurs de la même image. Cela implique qu'une relation statistique peut être établie pour expliquer le lien entre le %FO et la BFAA, pour plusieurs IHRS et pour plusieurs secteurs. Aussi, aucune différence significative de la pente et de l'ordonnée à l'origine de la droite de régression ne sera observée pour les différents cas. Cette hypothèse permettra d'estimer si la relation s'applique à des mesures ponctuelles (PET), ou si elle s'applique aussi globalement sur des territoires étendus.

Enfin, le résultat visuel de la cartographie de la BFAA suivra une logique naturelle du milieu forestier où les fortes valeurs de BFAA s'observent dans le fond des vallées et les faibles valeurs de BFAA seront localisées sur le dessus des collines. De plus, la comparaison statistique entre les cartes résultantes montreront que les relations s'appliqueront de façon avantageuse à l'échelle du paysage, c'est-à-dire que l'exactitude des résultats se compare à celle trouvée au niveau des relations ponctuelles (PET).

#### 4 Aire d'étude et données

#### 4.1 Description écologique de l'aire d'étude

La zone d'étude est comprise dans une vaste écozone nommée Bouclier de Taïga (Taiga Shield) qui est présente au centre du territoire du Québec, au Labrador, au Nord du Manitoba et de la Saskatshewan et enfin dans les Territoires du Nord-Ouest (Rowe, 1972). Au Québec, cette éeozone est nommée Bouclier de Taïga de l'Est {Eastem Taiga Shield) et est située juste au Nord du Bouclier Boréal (Boreal Shield) dont la superficie fait environ 714 000 Km<sup>2</sup>. Trois régions pilotes ont été sélectionnées dont l'une est située au Sud-Ouest de l'éeozone (figure 1), près de la municipalité de Radisson (RA), une autre au Sud-Est (près de Fermont-Wabush (WA)) et enfin la dernière est située près de la municipalité de Chibougamau (CH) au Sud de l'éeozone. La topographie de ces milieux est en général de pente douce mais avec quelques escarpements à pentes fortes. Les sols sont peu fertiles à cause de leur taux d'acidité élevé et du permafrost qui varie de profondeur en fonction de la latitude du site. La température annuelle moyenne de ces milieux est de -8°C dans le secteur de la Baie d'Hudson, de 0°C dans le secteur du Labrador et de 1°C pour le secteur de CH. Donc, à cause de ces caractéristiques physiques régionales, les miheux forestiers présents sont caractérisés par une faible diversité écologique et se composent donc à 90% d'épinette noire (Picea mariana). On retrouve également en ordre décroissant du pin gris (Pinus banksiana), du mélèze laricin (Larix laricina), du peuplier faux-tremble (Populus tremuloides), du bouleau à papier (Betula paperifera), du sapin baumier {Abies balsamea), de l'épinette blanche {Picea glauca) et d'autres essences présentes exceptionnellement. Les peuplements d'épinettes noires sont associés à des couverts de mousse ou de lichen et leur densité varie entre 10 et 70 %. Ces caractéristiques varient en fonction de la topographie locale, du type de sol et du drainage. Deux types de milieux s'observent à travers deux photographies de PET prises dans la région pilote de WA (figure 2). Ainsi, les arbres sont groupés en plusieurs touffes où généralement un arbre dominant est situé au centre de cette touffe et est entouré de quelques arbres plus petits.

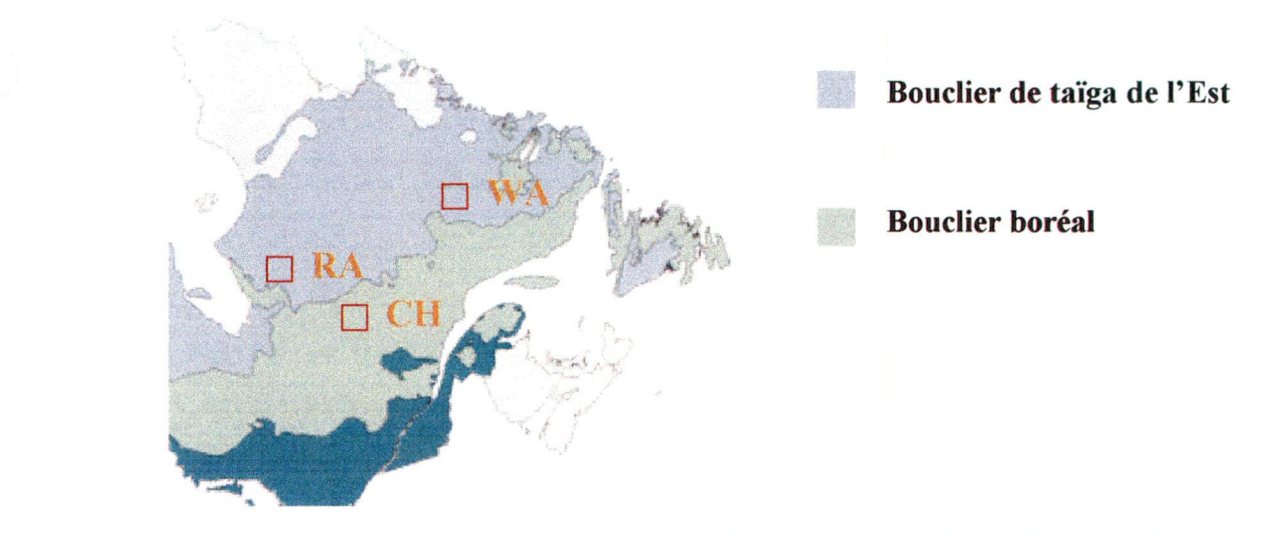

Figure 1. Localisation des régions pilotes où des PET ont été placées : la région pilote de Radisson (RA), de Fermont-Wabush (WA) et Chibougamau (CH).

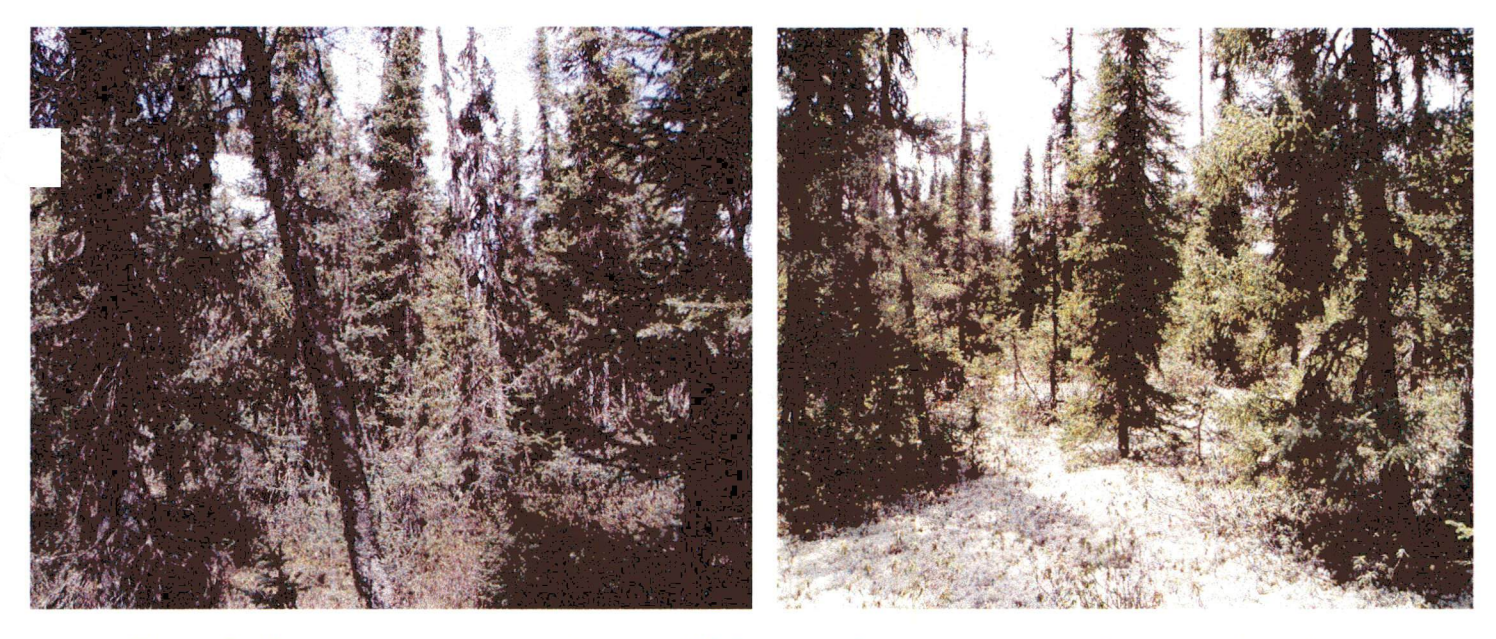

Figure 2. Photographies des peuplements d'épinettes noires avec couvert de mousse (gauche) et avec couvert de lichen (droite)

## 4.2 Placettes d'échantillonnage terrain (PET)

Le développement de cette méthode d'estimation du %F0 à partir d'IHRS nécessite les données de PET qui serviront à déterminer les intrants optimaux du modèle et à valider les résultats finaux. Cent douze PET ont donc été effectuées entre l'été 2002 et l'été 2004 pour les trois zones d'étude, 50 PET à RA, 30 PET à WA et 32 à CH. De la base de données constituée, quelques PET sont d'abord exclues sur la base de leur proportion en épinettes et en feuillus. Ainsi, seules les PET constituées de plus de 50% d'épinettes noires ou blanches et de moins de 20 % de feuillus ont été conservées pour que la méthode soit bâtie uniquement à partir de peuplements forestiers constitués en majorité d'épinettes noires ou blanches. De ce fait, quatre PET sont éliminées pour ainsi générer une base de données de 108 PET. Les PET sont de forme circulaire de 11,28 m de rayon, ce qui équivaut à 400 m carrés, soit 4% d'un hectare, ce qui correspond aux normes d'inventaires du gouvernement québécois (Bérard et Côté, 1996). Ces PET ont permis d'amasser des mesures sur les attributs de hauteur moyenne des cimes, de densité du couvert, de Surface terrière et de DHP. Le tableau 1 présente les différentes mesures recueillies pour les trois régions pilotes.

La BFAA des arbres et des PET est obtenue à partir de modèles allométriques appliqués aux données mesurées sur les PET des trois régions pilotes. Le modèle utilisé lie d'abord les données de DHP (cm) de chaque arbre de la PET à une valeur de BFAA en Kg selon l'essence :

$$
BFAA_{arbre} = a \times DHP^{b}
$$
 (1)

Par la suite, la somme de chaque BFAA<sub>arbre</sub> est effectuée pour obtenir une valeur de la BFAA pour la PET (BFAA<sub>PET</sub>). Le modèle allométrique utilisé entre le DHP et la BFAA<sub>arbre</sub> est celui développé par Oueliet (1983) car il a été développé pour les épinettes noires en forêt boréale méridionale. Pourtant, le modèle est compatible aux milieux nordiques étudiés. Beaudoin et al. (2003) ont d'ailleurs testés ce modèle pour l'épinette noire des régions subarctiques et concluent qu'il procure des valeurs élevées ( $R^2 = 0.96$ ) pour permettre son utilisation. Seule une modification des paramètres a et b différencie les modèles utilisés et l'équation reste donc similaire entre ces différents modèles. Il existe par contre d'autres modèles développés pour calculer la BFAAarbre- Ainsi, Ker (1980) et Ter-Mikaelian et Korzukhin (1997) présentent des modèles conçus pour plusieurs essences forestières dont l'épinette noire. Par contre, ces derniers modèles ne sont pas développés pour les régions forestières boréales et c'est pour cette raison que le modèle de Oueliet (1983) est privilégié. Ainsi, un premier modèle associé aux milieux

forestiers nordiques est utilisé pour les secteurs de RA et de WA tandis qu'un modèle associé à la forêt boréale commerciale conçu par le même auteur est utilisé pour le secteur de CH où un simple changement de coefficient est appliqué.

| <b>Niveau</b>     | <b>Attributs mesurés</b>    | Type de mesure                         |  |  |
|-------------------|-----------------------------|----------------------------------------|--|--|
|                   | Essence                     | Pour tous les arbres avec $DHP > 5$ cm |  |  |
| Niveau de l'arbre | энр                         | Pour tous les arbres avec $DHP > 5$ cm |  |  |
|                   | Hauteur                     | Mesure de 6 tiges échantillons         |  |  |
|                   | Type de couvert             | <b>Estimation</b> visuelle             |  |  |
| Niveau de la PET  | Hauteur Moyenne H           | <b>Estimation</b> visuelle             |  |  |
|                   | Densité projetée du couvert | <b>Estimation</b> visuelle             |  |  |

Tableau 1 : Principaux attributs recueillis par type de PET pour les trois régions pilotes

#### 4.3 Image Quickbird et Ikonos

Trois images Quickbird (Digital Globe inc, 2005) pour chaque région pilote (CH, RA et WA) et une image Ikonos (Space Imaging inc., 2005) de la région pilote de WA ont été utilisées. L'image Quickbird de CH a été prise le 9 juin 2004 à 14 h 04 et couvre une superficie de 147 km<sup>2</sup>. De plus, son angle de visée par rapport au nadir est de 11,5 degrés dans la direction de 97,4 degrés par rapport au Nord géographique. L'élévation solaire lors de l'acquisition était de 58,6 degrés par rapport au zénith dans une direction de 143,2 degrés par rapport au Nord. L'image Quickbird de RA a été prise le 12 août 2003 à 15 h 58, couvre 93 km^ et possède un angle de visée de 13,5 degrés par rapport au nadir dans la direction de 172,6 degrés par rapport au Nord géographique. L'élévation solaire à ce moment était de 49 degrés par rapport au zénith dans une direction de 152,9 degrés par rapport au Nord. Enfin, l'image Quickbird de WA a été prise le 10 août 2002 à 15 h 36, couvre 107 km^ et a été captée avec un angle de visée de 9,8 degrés au nadir dans la direction de 225,6 degrés par rapport au Nord géographique. L'élévation solaire à ee moment était de 51,1 degrés par rapport au zénith dans une direction de 157,7 degrés par rapport au Nord. L'image Ikonos de WA, quant à elle, a été captée le 11 juin 2002 à 15 h 56 et à un angle de visée de 14 degrés au nadir dans la direction de 303,4 degrés par rapport au Nord géographique. Elle couvre une surface de 50 km^ et l'élévation solaire au moment de la prise de l'image était de 39 degrés par rapport au zénith dans une direction de 157,7 degrés par rapport au Nord. Il est à noter que les heures d'acquisition sont en heures moyennes de Greenwich. Les IHRS Quickbird utilisées pour l'extraction des paramètres forestiers sont de type panchromatique (PAN) et multispectral (MS) et possèdent respectivement une résolution au sol de 0,6 m et de 2,4 m. L'IHRS Ikonos est de format PAN uniquement et possède une résolution au sol de I m. Les images PAN sont toutes constituées de format 16 bits, ce qui représente 65536 niveaux de gris par pixel. Les bandes passantes de longueurs d'ondes pour les quatre canaux MS (bleu, vert, rouge et proche infrarouge (PIR)) sont respectivement 450-520nm, 520-600nm, 630-690nm et 760-900nm tandis que celles pour l'image PAN est de 450-900nm. Les images des bandes PAN et MS ont été fusiormées à l'aide d'un algorithme de « pan-sharpening » disponible dans le logiciel Geomatica V8.2 (Zhang, 2002). Cette fusion a permis de créer une image multi-spectrale « pan-sharpening » (MSPS) de résolution spatiale d'environ 0,6 m. Enfin, une correction géométrique standard des images a été effectuée à l'aide de points de contrôle facilement identifiables sur l'image satellitale (fourche de routes, ponceau, etc.) mesurés à l'aide un appareil GPS Garmin avec correction WAAS (Wide Area Augmentation Service) dont la précision au sol est d'environ 5 m. Seules les images Quickbird PAN, une image Quickbird MSPS et une image Ikonos PAN ont été corrigées géométriquement afin d'alléger le processus. Pour l'image Quickbird MSPS, seules les bandes rouges et infrarouges ont été utilisées car la bande rouge est très corrélée aux bandes bleues et vertes et ces dernières perdent ainsi de leur utilité pour discriminer le %F0. L'étude de cette image Quickbird MSPS sert à déterminer l'apport de celleci pour bien classifier le %FO et générer une corrélation significative entre cet élément et la BFAA. La correction géométrique de toutes les images a été réahsée à l'aide de l'outil GCP Works du logiciel PCI Geomatica V8.2 et est effectuée à l'aide d'un polynôme de premier ordre et le rééchantillonnage est fait par la méthode du plus proche voisin.

15

#### 5 Méthodologie

Le projet vise à établir une série de procédures pour extraire la BFAA<sub>PET</sub> à partir d'IHRS. Les résultats serviront à suppléer les mesures faites dans des PET en plus de servir à cartographier cet attribut à l'échelle d'un territoire. Ainsi, une régression linéaire entre le %FO et la BFAA<sub>PET</sub> sera établie et validée pour chaque région pilote. Cette régression linéaire (%FO-BFAA<sub>PET</sub>) permettra <sup>d</sup>'établir les valeurs de BFAA à partir du %FO des IHRS. De plus, une régression linéaire globale sera calculée à l'aide des mesures prises dans les PET pour toutes les régions pilotes. Une carte de la BFAA (BFAAimage) sera ensuite produite à l'aide de la régression linéaire globale appliquée sur les trois régions pilotes. La méthode est structurée en trois étapes principales : le calcul des régressions, la sélection d'intrants optimaux et la cartographie de la BFAA. Ces étapes méthodologiques sont illustrées dans les organigrammes des figures 3, 4 et 5. Le schéma de la figure 3 décrit le processus général requis pour le calcul des régressions ainsi que leur validation. Les schémas des figures 4 et 5 décrivent respectivement l'évaluation des meilleurs intrants et le processus de la cartographie de la BFAA<sub>image</sub>. L'évaluation des meilleurs intrants (figure 4) nécessite de passer par toutes les étapes de la figure 3 pour chaque intrant testé. Les procédures imphquées pour la cartographie de la BFAAimage (figure 5) requièrent la régression obtenue pour les intrants choisis dans la figure 4. La première étape constitue donc la partie centrale de la méthode car les deux étapes suivantes portant sur les intrants et la cartographie dépendent du processus de calcul de la régression.

# Organigramme méthodologique

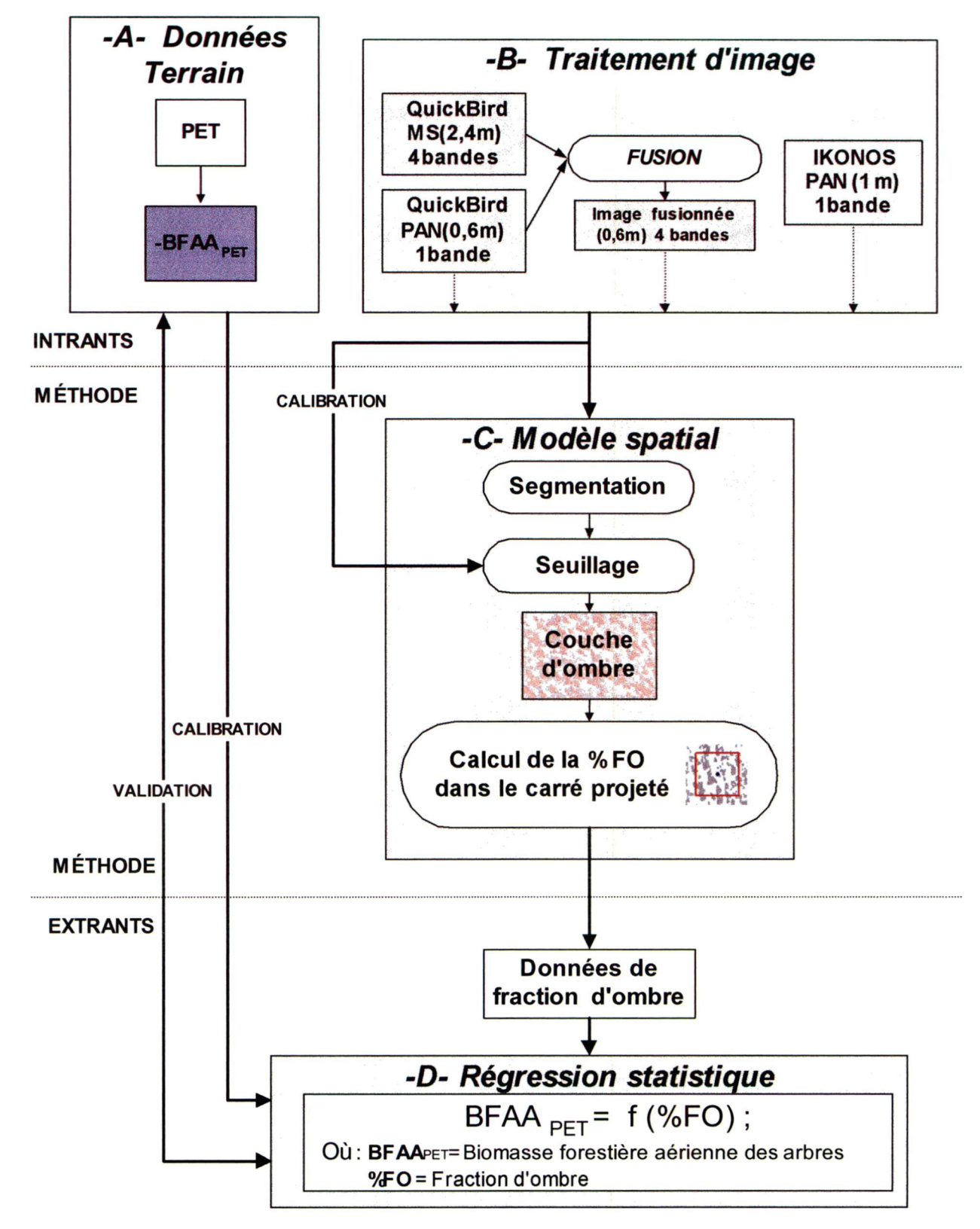

Figure 3. Organigramme méthodologique du processus du calcul de la régression statistique

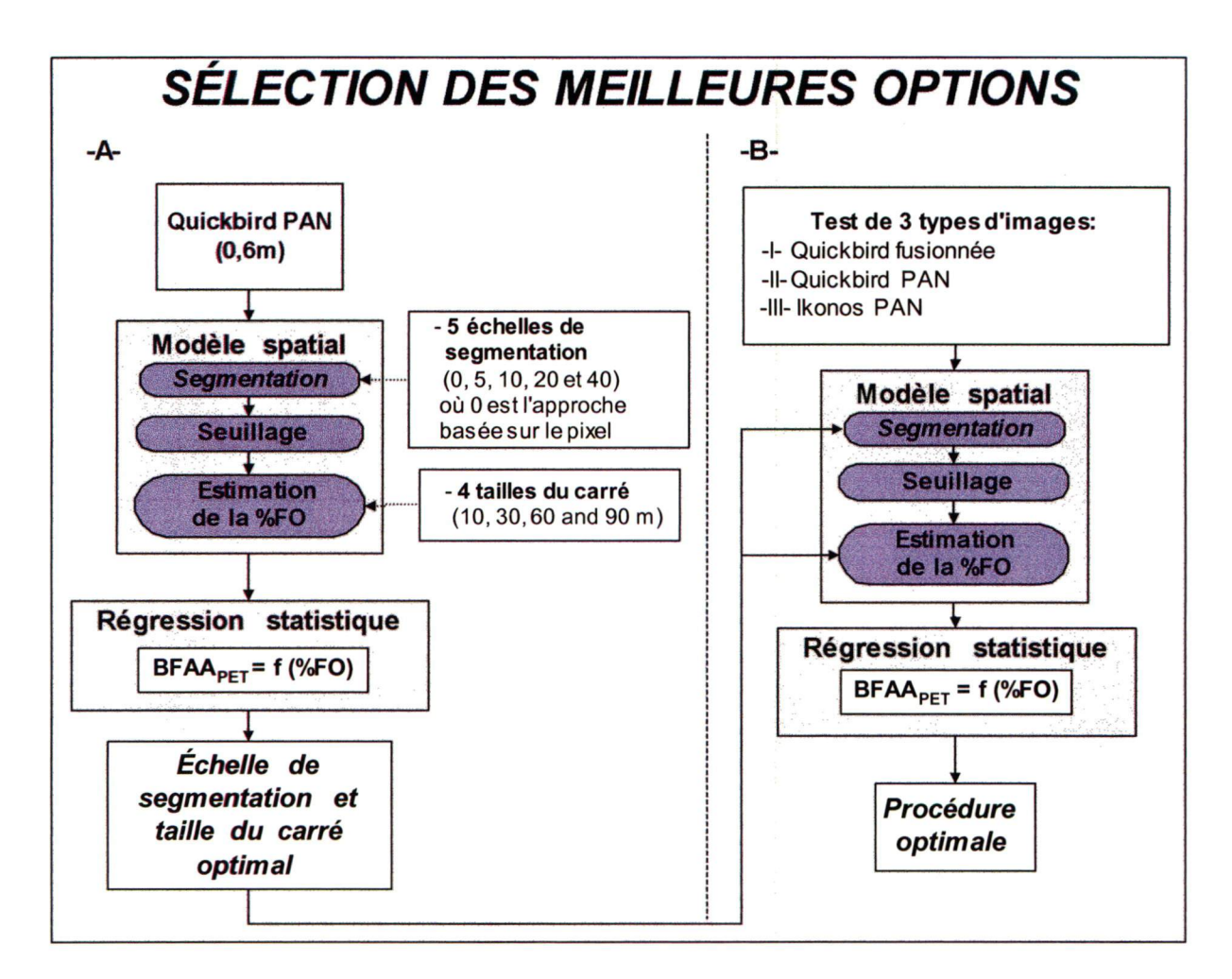

Figure 4. Organigramme méthodologique de la sélection d'intrants optimaux.

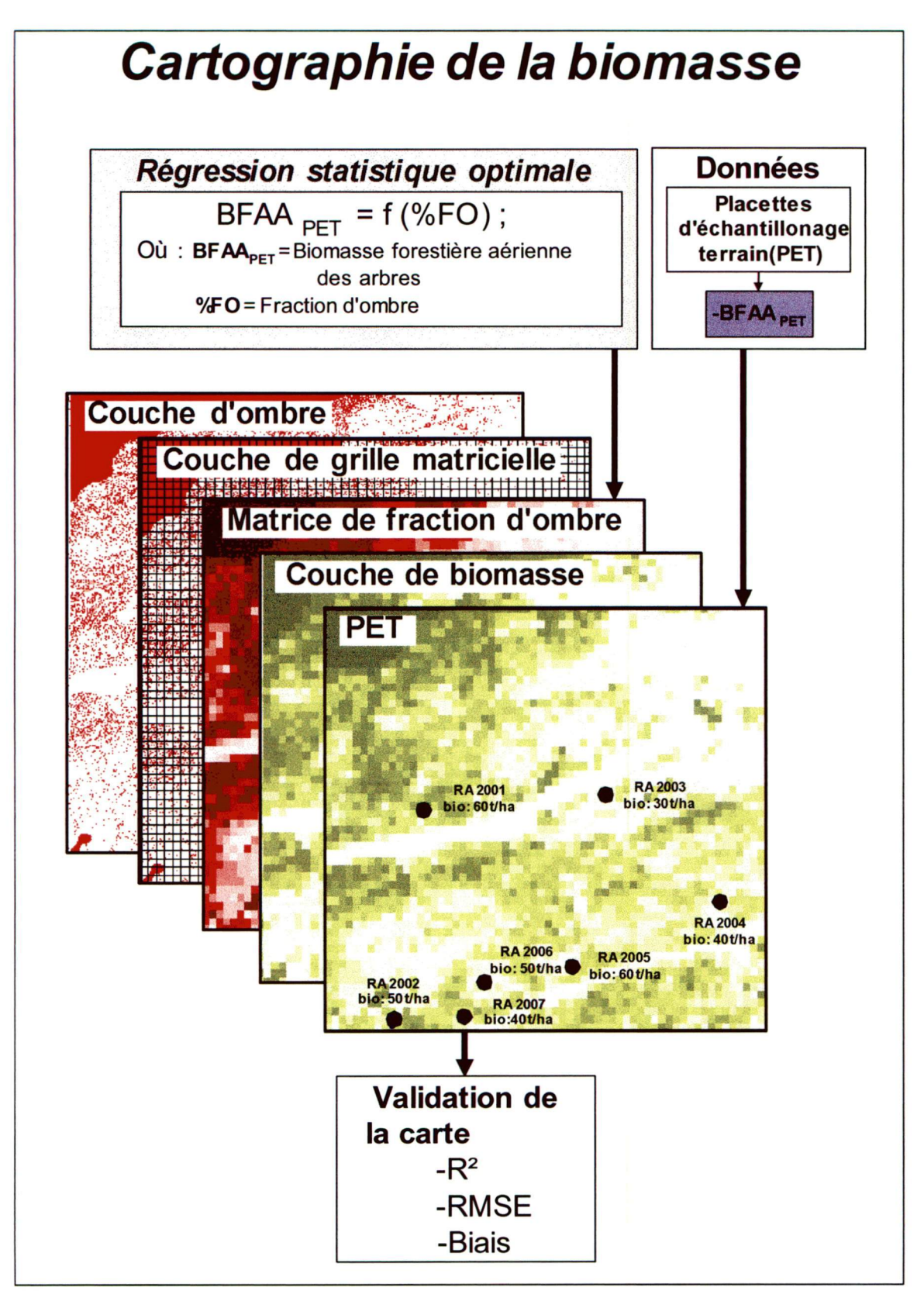

Figure 5. Organigramme méthodologique du processus de cartographie de la BFAA<sub>image</sub> à l'échelle d'un paysage.

#### 5.1 Calcul d'une régression % FO-BFA $A_{PFT}$

Telle que présentée à la figure 3, cette partie de la méthode vise à calculer la BFAA à l'aide d'une régression statistique liant le %FO prélevé à partir d'une IHRS à sa BFAA<sub>PET</sub>. Cette régression est calculée et validée à partir des PET prélevées sur les trois régions pilotes. Cette section de la méthode constitue la partie centrale du projet de recherche car les deux sections suivantes y référeront pour optimiser la procédure et pour cartographier la BFAAimage- Ainsi, l'objectif visé par cette section est de présenter les étapes menant au calcul de la régression sans spécifier la meilleure configuration pour y parvenir. Cet autre aspect est plutôt traité dans la section suivante.

#### 5.1.1 Calcul du %oFO

Le %FO est calculé par trois opérations appliquées aux IHRS : (i) la segmentation pour créer les objets d'images à l'aide d'un logiciel de traitement d'images numériques, (ii) le seuillage pour déterminer la dimension des ombres et (iii) le calcul du %F0 dans un carré projeté. Ces opérations donneront le %FO associé à chaque PET, valeurs qui serviront à établir une relation mathématique avec la BFAA<sub>PET</sub>. Ainsi, un algorithme de segmentation est d'abord appliqué aux IHRS. Les objets de l'image sont générés à l'aide des algorithmes disponibles dans le logiciel eCognition (Definiens©, 2002). Ces algorithmes permettent de contrôler le processus de segmentation à l'aide de plusieurs paramètres. Le premier paramètre, l'échelle, contrôle la taille des objets sur la base de leur homogénéité interne. Une échelle nulle génère un objet pour chaque pixel (approche basée au niveau du pixel), tandis qu'une échelle élevée telle que 100 génère des objets de forte dimension. La segmentation peut se raffiner en allouant un poids relatif à la couleur ou à la forme. Davantage de poids donné à la couleur force l'algorithme à tenir compte de la valeur spectrale des pixels tandis que davantage de poids donné à la forme force l'algorithme à créer des objets compacts ou de frontières arrondies. Enfin, un dernier paramètre de segmentation précise la forme de l'objet en allouant de l'importance à la douceur ou à la rugosité de la ligne de frontière de l'objet. Dans le cadre de cette étude, le critère de forme n'est toutefois pas utilisé car un algorithme adoucissant sert davantage à l'esthétique du

résultat et est donc difficilement justifiable dans le cas présent. Ainsi, les objets sont donc générés par le paramètre d'échelle dont tout le poids est appliqué à la valeur spectrale des pixels.

L'établissement visuel du seuil en terme de la valeur en tons de gris des objets qui sépare les pixels d'ombre et d'éclairement direct, le seuillage, est appliqué d'une façon itérative jusqu'à l'atteinte d'un niveau acceptable des résultats. Un niveau acceptable est atteint lorsqu'une moyenne logique de la surface d'ombre discriminée est atteinte à travers toute l'IHRS. L'exercice a pour but de construire une image binaire, appelée couche binaire, constituée de pixels de la classe d'ombre (valeur 1) et de pixels de tout autre élément que l'ombre (valeur 0). Il importe ici de ne pas trop sous-estimer ou surestimer la surface d'ombre classifiée de l'image pour les différents types de couverts forestiers. Ainsi, le seuillage se fait d'abord sur un secteur de fond de mousse ou d'arbuste. Si la dimension des ombres d'arbres est identifiée correctement, un secteur de fond de lichen est observé et si l'ombre des arbres de ce secteur est sous-estimé, un léger réajustement du seuil à la hausse est fait. La figure 6 présente le résultat de l'application de deux seuils pour un secteur de la région pilote de RA, soit 215 pour l'image (B) et 255 pour l'image (C). On remarque que l'image (B) sous-estime légèrement les ombres du seeteur de lichen (secteur pâle à la droite de l'image). Toutefois, l'accroissement du seuil spectral à 255 pour augmenter les zones d'ombres des sites de lichen a pour effet de surestimer de façon importante l'ombre des secteurs à fond de mousse ou d'arbuste (secteur gauche de l'image C). Dans cet exemple, le cas (B) est préférable puisque un compromis est fait entre une surestimation de l'ombre des sites à mousse et une sous-estimation des sites à lichen. Les valeurs du seuil établies sont absolues, e'est-à-dire que tous les pixels ayant une valeur spectrale plus faible que celle du seuil sont classifiés comme étant de l'ombre. L'établissement d'un seuil absolu rend la méthode plus reproductible et généralisable à d'autres sites d'études ou à d'autres logiciels de traitement d'images. Ainsi, la couche binaire identifiant deux classes, les objets d'ombre et les objets autres que de l'ombre, est générée pour toute la surface de l'IHRS.

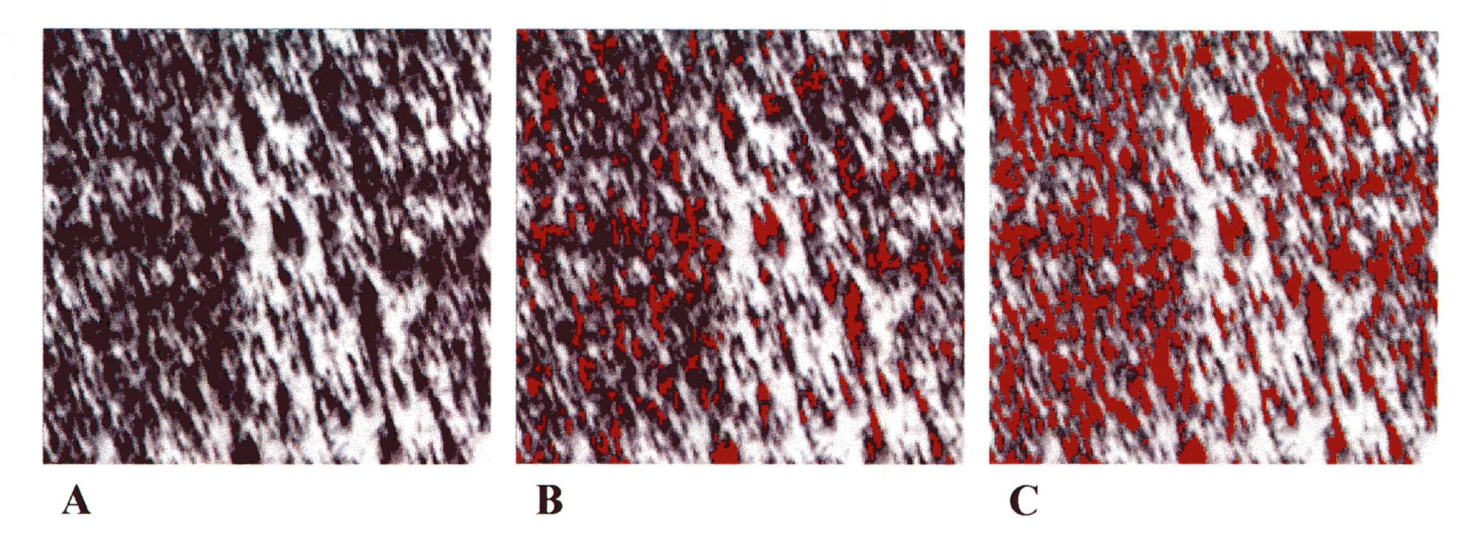

Figure 6. Ajustement de deux seuils spectraux de la région pilote de RA. L'image utilisée est celle de la bande panchromatique du capteur Quickbird.

Un calcul de surface des classes de la couche binaire est effectué afin d'obtenir une valeur de %F0 qui servira de paramètre au calcul de la régression. Pour réaliser ce calcul de surface, des polygones carrés (carré projeté) sont projetés et centrés sur chaque PET. La forme carrée de ces polygones a été privilégiée à la forme circulaire pour faciliter le lien au calcul de %F0 à partir d'images satellitales et pour la cartographie de la BFAAimage, qui nécessitent tous deux une grille projetée. La proportion de la surface de l'ombre à l'intérieur du carré projeté est calculée et liée à la valeur de la BFAA<sub>PET</sub> associée. La figure 7 montre trois de ces carrés projetés de la région pilote de RA. La bande blanche du centre de l'image représente la route où aucune ombre n'est identifiée. Le lien entre les patrons d'une densité élevée d'ombre est observable dans les secteurs avec une BFAA<sub>PET</sub> plus élevée. La proportion d'ombre calculée à l'intérieur du carré projeté se fait selon l'équation suivante :

$$
\%FO = Surface d'ombre (m2) / Surface du carré projeté (m2) (2)
$$

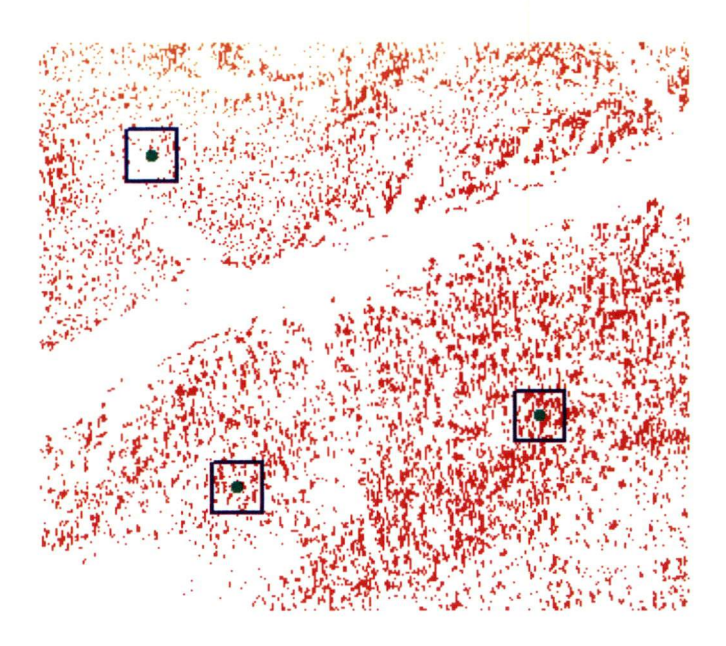

Figure 7. Estimation du %FO (ombre d'arbre en rouge) à l'intérieur du carré projeté et centré aux PET

#### 5.1.2 Calcul et évaluation de la régression %FO-BFAA<sub>PET</sub>

Le calcul des régressions statistiques a pour but de lier statistiquement les %FO aux BFAAPET correspondantes, engendrant ainsi une relation fonctionnelle. Les trois régressions locales pour chacune des régions pilotes de CH, RA et WA seront d'abord calculées pour ensuite être regroupées en une régression globale. Les étapes appliquées pour le calcul de la régression globale sont : (i) la normalisation des valeurs de %F0, (ii) le calcul de régressions pour chaque région pilote, (iii) l'évaluation des statistiques d'erreur des régressions locales et (iv) le regroupement des trois régressions locales en une seule régression globale.

Les valeurs de %FO sont normalisées pour tenir compte de l'angle d'éclairement du disque solaire, de l'angle de visée du satellite et du relief local de la PET. L'annexe 1 décrit les calculs impliqués pour la normalisation qui s'effectue par des opérations trigonométriques en supposant que les arbres sont de forme conique. Les calculs de normalisation ajustent le nombre de pixels d'ombre (donc la valeur de %F0) selon la configuration géométrique du relief, de la visée ou de l'éclairement. Une fois normalisées, les valeurs de %F0 des trois régions pilotes sont

compatibles entres elles, même si la date et l'heure d'acquisition et la topographie locale différent.

Une régression par région pilote est calculée entre les valeurs de %F0 normalisées et les valeurs de BFAA<sub>PET</sub> de 70% des PET choisies aléatoirement (PET<sub>calcul</sub>). Le coefficient de régression ajusté (R<sup>2</sup> ajusté) est calculé comme indicateur de représentativité. Les régressions sont calculées sans forcer l'ordonnée à l'origine de la droite de régression de passer par X=0 et Y=0. Le 30% restant des PET (PET<sub>évaluation</sub>) est utilisé pour calculer deux mesures de précision, c'est-à-dire l'erreur quadratique moyenne (Root Mean Square Error ou RMSE) et le biais. Le RMSE et le biais sont évalués pour chaque régression selon les calculs suivants :

RMSE = 
$$
\sqrt{\left(\sum_{i=1}^{N} (BFAA_{i} - BFAA_{PET_{i}})^2 / N\right)}
$$
 (3)

$$
Biais = \frac{1}{N} \sum_{i=1}^{N} (BFAA_{i} - BFAA_{PET_{i}}) \tag{4}
$$

où la BFAApET est mesurée sur le terrain et la BFAA est calculée à partir de la valeur de %F0 appliquée à la régression développée pour la région pilote. N est le nombre d'observations.

Les trois régressions %FO-BFAA<sub>PET</sub> locales calculées et évaluées sont testées afin de connaître si elles peuvent être regroupées en une seule régression globale. Ainsi, une analyse de covariance est appliquée aux données pour évaluer si la pente et l'ordonnée à l'origine des trois sites sont significativement différentes (Milton et Arnold, 2003). Le logiciel utilisé pour réahser ce test est SPSS 8.0 (SPSS inc., 1997) à l'aide de l'outil de modèle général linéaire factoriel. Des variables indicatrices (0 ou 1) sont utilisées pour identifier les régressions locales afin de comparer leur ordonnée à l'origine et leur pente. Puisque les trois régressions testées proviennent d'un même milieu forestier, soit un milieu boréal et subarctique constitué majoritairement d'épinettes noires, les hypothèses de coïncidence et de parallélisme sont utilisées. L'hypothèse de coïncidence suppose que les trois régressions sont identiques au niveau de la pente et de l'ordonnée à l'origine tandis que l'hypothèse du parallélisme suppose que seule la pente est identique. De plus, une pondération est utilisée afin d'éliminer l'hétéroscédasticité (ou hétérogénéité des variances). À chaque étape, les postulats de normalité de l'homogénéité des variances ont été vérifiés. La normalité des résidus a été vérifiée avec le test de Shapiro-Wilk et l'homogénéité de leur variance, à l'aide de graphiques des résidus. Un test de Fisher est utilisé pour tester l'hypothèse de coïncidence et de parallélisme à un seuil de 0,05. Advenant le cas où les trois régressions locales ne sont pas significativement différentes, c'est-à-dire que le résultat de chacun des deux tests est plus petit que sa valeur correspondante fournit par la table F, la régression globale est calculée à l'aide de toutes les PET<sub>calcul</sub>. Ensuite, le RMSE et le biais sont calculés pour cette régression globale à l'aide de la somme des PET<sub>évaluation</sub>. La régression globale sera donc potentiellement généralisable aux peuplements d'épinettes noires (pessières) dans les régions boréales et subarctiques.

#### 5.2 Meilleures options pour le calcul de la régression % FO-BFAA<sub>PET</sub>

Cette section méthodologique a pour but de déterminer les options optimales du calcul des régressions %FO-BFAA<sub>PET</sub> locales afin de pouvoir généraliser la méthode à d'autres milieux similaires sans avoir à effectuer des PET. La procédure est présentée à la figure 4 et est divisée en deux sections : un choix entre 20 configurations de traitement d'images doit être fait et les paramètres optimaux choisis sont utihsés pour la sélection entre 3 types d'images. Le processus du calcul de la régression est donc exécuté pour les 20 configurations.

#### 5.2.1 Le choix des meilleures configurations

Les configurations de calcul de la régression réfèrent à (i) la valeur d'échelle pour la segmentation de l'image et (ii) les tailles du carré projeté. Le choix de la meilleure configuration sera utilisé ensuite (prochaine section) pour déterminer le type d'image le plus pertinent. L'image utilisée pour choisir la meilleure configuration est l'image PAN de Quickbird car cette image nécessite moins de temps de traitement que l'image MSPS. L'image Ikonos n'est pas considérée ici puisqu'elle couvre seulement une partie du secteur de WA couvert par l'image

Quickbird. Cinq différentes échelles de segmentation sont testées, soient 0, 5, 10, 20 et 40 pour traiter un gradient raisonnable de possibilités entre deux valeurs extrêmes ; 0 et 40. L'échelle 0 qui signifie une absence de segmentation, c'est-à-dire que le seuil s'applique directement à la valeur de tons de gris des pixels, ce qui allège considérablement le temps d'exécution du traitement. L'étape de segmentation nécessite en effet une grande proportion du temps requis pour le calcul des régressions statistiques, particulièrement pour les petites valeurs d'échelles (5 et 10). Les valeurs d'échelles de 5, 10, 20 et 40 génèrent différentes tailles d'objets ayant respectivement une dimension approximative allant de 1 m<sup>2</sup> à 500 m<sup>2</sup>. Les échelles de 5 et 10 génèrent des objets de dimension généralement inférieure ou égale au cône d'ombre projeté d'un arbre moyen tandis que les échelles de 20 et de 40 produisent des objets de taille généralement supérieure à ces cônes. Le seuillage diffère entre les trois régions pilotes mais il demeure le même pour les 5 échelles appliquées à une région pilote afin de procéder à une comparaison efficace entre les résultats. A partir de ces 5 couches binaires différentes, 4 tailles du carré projeté sont aussi comparées pour des longueurs de côté du carré de 10, 30, 60 et 90 m. Les trois dernières dimensions sont divisibles par 30 pour s'assurer de la compatibilité avec la taille de pixel des images du capteur Landsat TM qui est de 30 m de côté. Cela est dans un but d'applications futures de la méthode actuelle afin de valider l'utilisation d'autres méthodes appliquées à ces images Landsat TM. Les régressions sont ensuite calculées à l'aide des PET<sub>calcul</sub> et validées avec les  $PET_{évaluation}$ . Les valeurs de  $R^2$ , de RMSE et de biais sont comparées d'une configuration à l'autre afin de sélectionner la meilleure combinaison de d'échelle de segmentation et de taille du carré projeté.

#### 5.2.2 Choix du type d'image

Le choix du type d'image le plus pertinent permettra de calculer la régression et de l'appliquer à d'autres sites. Les images Quickbird PAN, Quickbird MSPS et Ikonos PAN sont comparées à l'aide des valeurs jugées les meilleures pour l'échelle de segmentation et la taille du carré projeté. Seulement les coefficients R<sup>2</sup> seront comparés et de ce fait, 100% des PET seront utilisées. Les tests de RMSE et de biais ne sont pas testés puisque le faible nombre de PET qui couvre l'image Ikonos ne permet pas l'utilisation des  $\text{PET}_{\text{evolution}}$ . L'image Quickbird PAN est d'abord

comparée à l'image Quickbird MSPS en se basant sur les données provenant de RA et de WA (60 PET). L'évaluation tiendra eompte du type de fond de terrain, c'est-à-dire dominé par le lichen ou par la mousse, car cette caractéristique est clairement visible sur les IHRS et leur impact doit être établi. La proportion de recouvrement de chaque fond de terrain a été déterminée par une estimation visuelle lors de la cueillette de données des PET. Le site à lichen (PET<sub>lichen</sub>) est recouvert de 30 % et plus en lichen tandis que les autres PET ( $PET_{\text{mouse}}$ ) sont classées sites à mousse ou à arbustes. Enfin, l'image Quickbird PAN est comparée à l'image Ikonos PAN en utilisant les 21 PET communes aux deux images.

#### 5.3 Carte de la BFAA au niveau du paysage

Comme le démontre le schéma de la figure 5, l'objectif de ce processus est de générer ime carte de BFAAimage en calculant le %F0 de toute l'IHRS et en appliquant la régression globale. Par ce calcul, chaque unité (cellule) de cette carte contient une valeur de BFAA<sub>image</sub>. Seule la région pilote de RA est illustrée mais ces calculs s'appliquent dans les mêmes conditions aux deux autres régions pilotes. Ainsi, l'image Quickbird de RA est d'abord segmentée selon la meilleure échelle de segmentation déterminée. Un seuillage est ensuite effectué pour générer une couche binaire d'ombre sur laquelle une grille dont chaque cellule de forme carrée est superposée. La dimension des cellules est celle prescrite par la meilleure taille sélectionnée du carré projeté. Le %F0 de chacune des cellules de l'image est ensuite calculé selon l'équation 2. La valeur de %F0 de chaque cellule sert au calcul de la valeur de BFAAimage à l'aide de la régression globale. La régression globale est favorisée à la régression locale de RA puisque suite au regroupement des régressions, la régression globale peut s'appliquer à tous les milieux forestiers subarctiques d'épinettes noires dont fait partie RA. Enfin, une validation est effectuée en comparant la valeur BFAA<sub>PET</sub> des PET<sub>évaluation</sub> aux valeurs BFAA<sub>image</sub> des cellules (ou pixels) correspondant à la position géographique de ces  $PET_{évaluation}$ . Le calcul des valeurs de  $R^2$ , de RMSE et de biais est ainsi produit.

27

#### 6 Résultats

Les résultats obtenus seront présentés en tenant compte des étapes méthodologiques effectuées. La première section donne les résultats statistiques du calcul des relations régressions locales (CH, RA et WA) lorsque plusieurs échelles de segmentation, tailles du carré projeté et types d'image sont utilisés. Les régressions locales et la régression globale calculées à l'aide de la meilleure configuration sont présentées suivies des variables statistiques pour l'évaluation de l'erreur : R<sup>2</sup>, RMSE et biais. Enfin, la cartographie de la BFAA<sub>image</sub> effectuée pour le secteur de RA et sa validation est également présentée comme exemple d'application de la méthode.

#### 6.1 Choix des meilleures options

Les résultats des calculs pour établir la meilleure valeur d'échelle de segmentation et de taille du carré projeté sont présentés à travers les figures 8 à 12 et les tableaux 2 à 4. D'abord, les figures 8, 9 et 10 montrent sur des graphiques en 3D les valeurs du coefficient de régression (R<sup>2</sup>) ajusté pour les combinaisons choisies d'échelles de segmentation et de tailles du carré projeté. Bien que les résultats de R<sup>2</sup> demeurent similaires pour les valeurs d'échelle de segmentation de 0 à 20 pour toutes les valeurs de taille du carré projeté, les résultats des combinaisons d'échelles de segmentation de 0 ou 5 et une taille du carré de 30 sont les meilleurs pour les trois régions pilotes. De plus, les valeurs de RMSE et de biais des tableaux 2 et 4 sont plus élevées pour les échelles de segmentation de 0 ou 5 et pour une taille du carré de 30. Seul le secteur de RA (tableau 2) ne va pas dans ce sens puisque les valeurs de ces deux options ne suivent pas de patron et ne demeurent pas significativement différentes selon les diverses échelles utilisées. Enfin, les résultats des trois tests statistiques  $(R^2, RMSE$  et biais) sont généralement plus faibles lors de l'application d'une taille de case élevée de 90 m ou d'une échelle de segmentation élevée de 40.

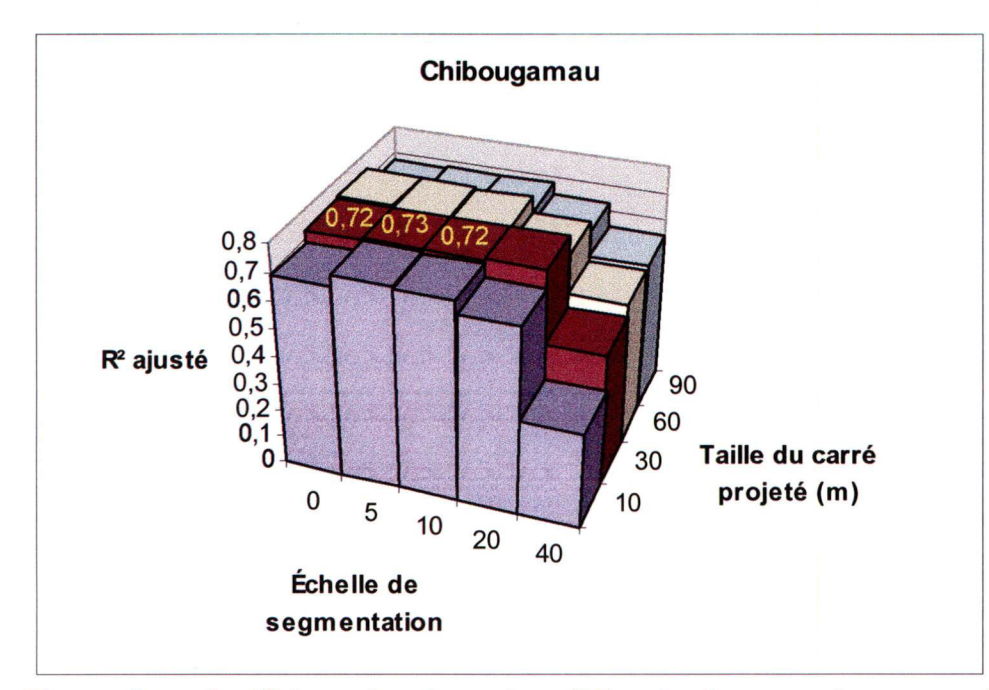

Figure 8. Coefficient de régression (R<sup>2</sup>) ajusté pour chaque combinaison d'échelle de segmentation et de taille du carré projeté pour les données de PET de la région pilote de CH

Tableau 2. Coefficient de régression (R^) ajusté, RMSE et biais pour chaque combinaison d'échelle de segmentation et de taille du carré projeté pour les données de PET de la région pilote de CH

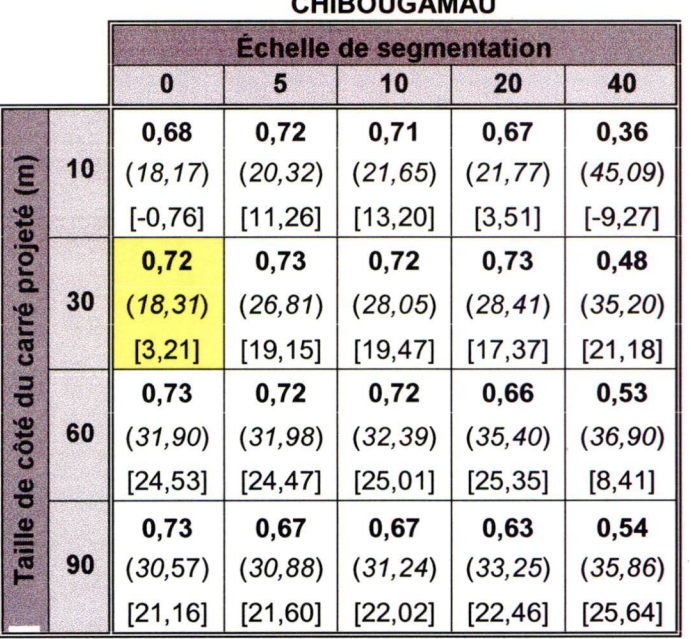

CHIBOUGAMAU

Légende:  $R^2$ ; (RMSE); [Biais]

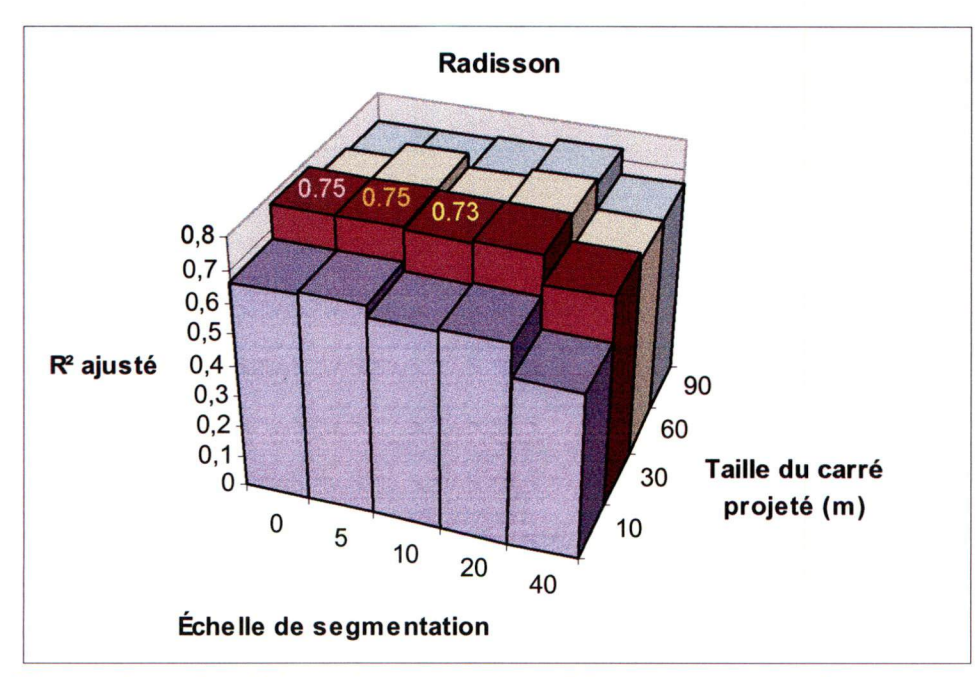

Figure 9. Coefficient de régression (R<sup>2</sup>) ajusté pour chaque combinaison d'échelle de segmentation et de taille du carré projeté pour les données de PET de la région pilote de RA

Tableau 3. Coefficient de régression (R^) ajusté, RMSE et biais pour chaque combinaison d'échelle de segmentation et de taille du carré projeté pour les données de PET de la région pilote de RA

|                                              |    | <b>RADISSON</b>                |            |            |            |            |
|----------------------------------------------|----|--------------------------------|------------|------------|------------|------------|
|                                              |    | <b>Echelle de segmentation</b> |            |            |            |            |
|                                              |    | $\bf{0}$                       | 5          | 10         | 20         | 40         |
| $\widehat{\epsilon}$<br>carré projeté        |    | 0,69                           | 0,69       | 0,66       | 0,65       | 0,57       |
|                                              | 10 | (14, 45)                       | (10, 03)   | (9,78)     | (12, 01)   | (13, 33)   |
|                                              |    | [3, 31]                        | $[-3, 27]$ | $[-0, 77]$ | $[-3, 46]$ | $[-1, 62]$ |
|                                              |    | 0,75                           | 0,75       | 0,73       | 0,74       | 0,70       |
|                                              | 30 | (14, 15)                       | (10, 59)   | (10, 59)   | (11, 77)   | (11, 67)   |
|                                              |    | [4, 18]                        | $[-4, 44]$ | $[-3, 88]$ | $[-3, 80]$ | $[-1, 76]$ |
| $\overline{\mathbf{a}}$<br>côté<br>Taille de |    | 0,69                           | 0,70       | 0,70       | 0,73       | 0,66       |
|                                              | 60 | (10, 01)                       | (9, 32)    | (9, 65)    | (9, 88)    | (10, 48)   |
|                                              |    | $[-4, 97]$                     | $[-4, 42]$ | $[-4, 53]$ | $[-4, 01]$ | $[-0, 68]$ |
|                                              | 90 | 0,69                           | 0,67       | 0,67       | 0,70       | 0,66       |
|                                              |    | (11, 30)                       | (11, 27)   | (10, 89)   | (10, 62)   | (10, 33)   |
|                                              |    | $[-6, 19]$                     | $[-6, 09]$ | $[-5, 41]$ | $[-4, 05]$ | $[-2, 03]$ |

Légende: R<sup>2</sup> ; (RMSE) ; [Biais]

30

 $\overline{\phantom{a}}$ 

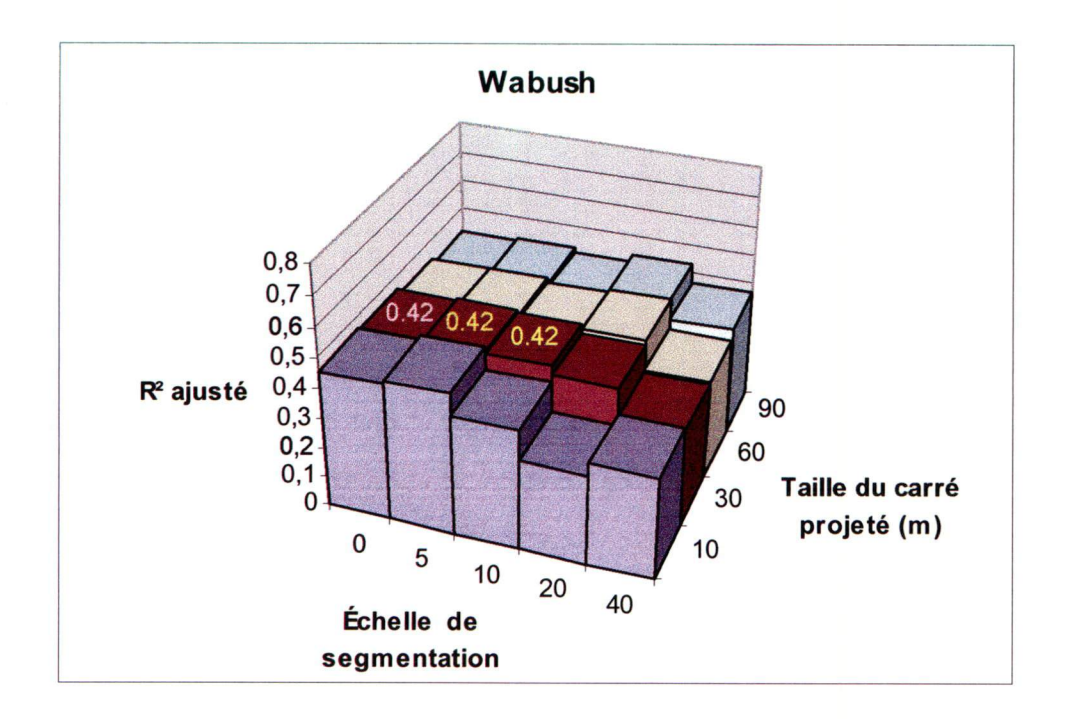

Figure 10. Coefficient de régression (R<sup>2</sup>) ajusté pour chaque combinaison d'échelle de segmentation et de taille du carré projeté pour les données de PET de la région pilote de WA

Tableau 4. Coefficient de régression (R^) ajusté, RMSE et biais pour chaque combinaison <sup>d</sup>'échelle de segmentation et de taille du carré projeté pour les données de PET de la région pilote deWA

|                                   |    | <b>WABUSH</b>                  |            |            |            |            |  |
|-----------------------------------|----|--------------------------------|------------|------------|------------|------------|--|
|                                   |    | <b>Echelle de segmentation</b> |            |            |            |            |  |
|                                   |    | $\bf{0}$                       | 5          | 10         | 20         | 40         |  |
|                                   |    | 0,42                           | 0,44       | 0,35       | 0,24       | 0,27       |  |
| $\boldsymbol{\widehat{\epsilon}}$ | 10 | (9, 69)                        | (8, 70)    | (10, 84)   | (10, 71)   | (12, 52)   |  |
| carré projeté                     |    | [4,06]                         | [1, 76]    | $[-0, 02]$ | [1,61]     | $[-1, 13]$ |  |
|                                   |    | 0,42                           | 0,42       | 0,42       | 0,37       | 0,27       |  |
|                                   | 30 | (10, 36)                       | (11, 12)   | (11, 37)   | (9, 18)    | (15, 91)   |  |
|                                   |    | [0, 59]                        | $[-2, 21]$ | $[-2, 04]$ | $[-2, 59]$ | $[-3, 58]$ |  |
|                                   |    | 0,40                           | 0,40       | 0,40       | 0,41       | 0,27       |  |
| côté du                           | 60 | (11, 11)                       | (11, 40)   | (11, 02)   | (10, 16)   | 13,51)     |  |
| Taille de                         |    | $[-2, 45]$                     | $[-2, 49]$ | $[-2, 26]$ | $[-2, 23]$ | $[-2, 85]$ |  |
|                                   |    | 0,40                           | 0,39       | 0,37       | 0,40       | 0, 30      |  |
|                                   | 90 | (12, 25)                       | (12, 23)   | (12, 13)   | (12, 13)   | (13, 75)   |  |
|                                   |    | $[-1, 65]$                     | $[-1,68]$  | $[-1, 90]$ | $[-1, 96]$ | $[-2, 18]$ |  |

Légende: R<sup>2</sup> ; (RMSE) ; [Biais]

 $\overline{\phantom{a}}$ 

L'analyse porte maintenant sur le choix du type d'image le plus pertinent pour la méthode. Des comparaisons entre les images Quickbird PAN et MSPS ainsi qu'entre les images Quickbird PAN et Ikonos PAN sont présentées aux figures 11 et 12 respectivement. La figure 11 fournit des valeurs de  $R^2$  provenant de droites de régression calculées à partir des valeurs de BFAA<sub>PFT</sub> de 60 PET dans les régions pilotes de WA et RA. Les deux droites de régression associées aux %FO calculés à partir des images Quickbird MSPS et PAN sont relativement similaires, bien que l'image MSPS offre un résultat légèrement supérieur tant au niveau des PET<sub>lichen</sub>, des PET<sub>mousse</sub> ou de la totalité des PET (mousse et lichen confondus). La valeur de  $R<sup>2</sup>$  des images MSPS et PAN diminue respectivement de 0,31 à 0,23 pour les PET<sub>lichen</sub>, de 0,69 à 0,63 pour les PET<sub>mousse</sub> et de 0,64 à 0,61 pour les PET combinées. Ensuite, les R<sup>2</sup> des PET<sub>lichen</sub> sont plus faibles par rapport aux PET<sub>mousse</sub> passant respectivement de 0,31 à 0,69 pour l'image MSPS et de 0,22 à 0,63 pour l'image PAN. La figure 12 permet une comparaison entre les images Quickbird PAN et Ikonos PAN. Les régressions produites à partir des images Quickbird et Ikonos donnent des R^ de 0,42 et de 0,35 respectivement. De plus, la pente de la droite de régression de l'image Quickbird PAN est plus élevée que celle de l'image Ikonos.

Enfin, l'échelle de segmentation de 0, la taille du carré projeté de 30 m de côté et l'image Quickbird PAN sont choisis sur la base de résultats statistiques et d'aspects pratiques. Les valeurs de R<sup>2</sup> demeurent en effet élevées et les valeurs de RMSE et de biais demeurent faibles pour les trois régions pilotes bien que ces résultats soient similaires pour les échelles de segmentation de 0, 5 et 10 appliquées à la même taille du carré projeté. L'échelle 0 est donc privilégiée à cause du plus faible temps de traitement requis à la segmentation. De plus, l'image PAN est privilégiée sur la base de son temps de traitement et de son coût d'acquisition réduit puisque les images MSPS et PAN génèrent un R^ similaire. Enfin, l'image Ikonos n'est pas utihsée car elle ne couvre pas les trois régions pilotes.

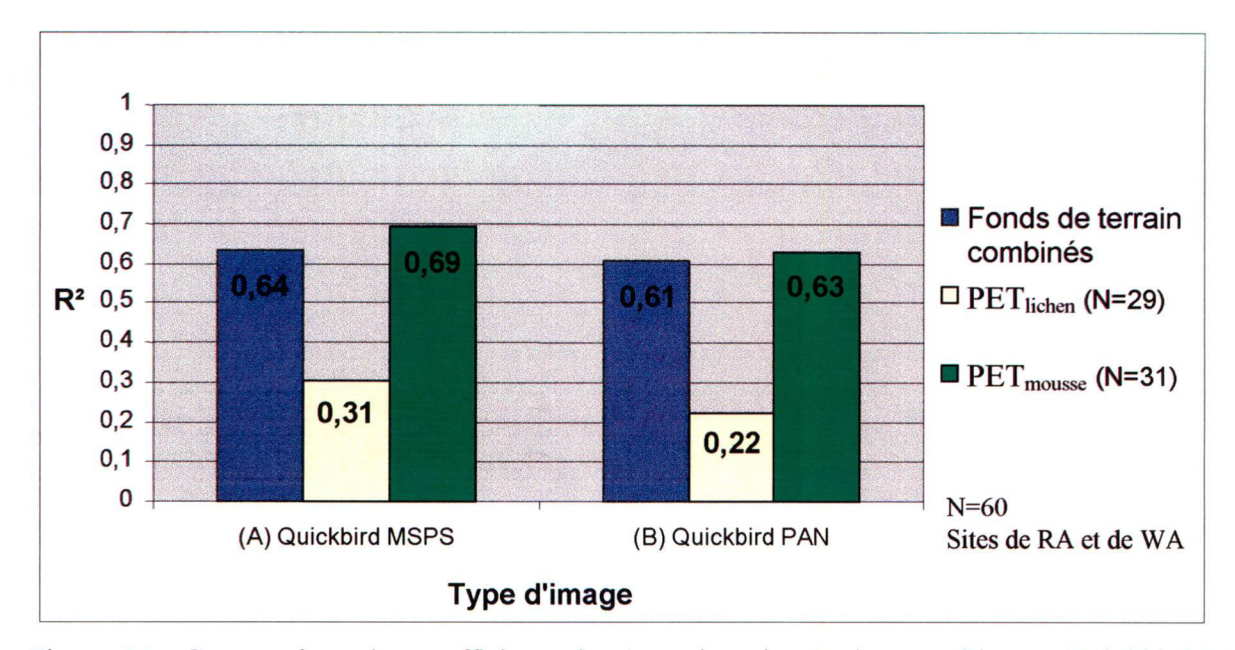

Figure 11. Comparaison des coefficients de régression ajustés du type d'image Quickbird MSPS et PAN sous différents fonds de terrain

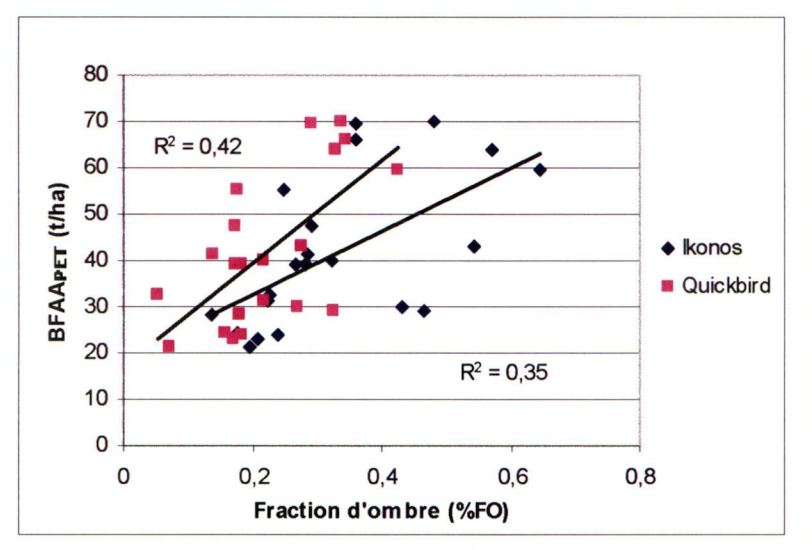

Figure 12. Comparaison des coefficients de régression ajustés entre le type d'image Quickbird PAN et Ikonos PAN

#### 6.2 Calcul des régressions locales et globales

Les régressions locales et globale calculées à l'aide des options choisies, c'est-à-dire une échelle de segmentation de 0 (approche basée sur le pixel), une taille du carré projeté de 30 m et une image Quickbird PAN sont présentées à la figure 13. Les valeurs de pente, d'ordonnées à l'origine, de R<sup>2</sup>, de RMSE et de biais des régressions locales et globale sont présentées au tableau 5. D'abord, la pente et l'ordonnée à l'origine des régressions locales des régions pilotes de CH et de RA sont similaires, tandis que les coefficients de la droite de régression diffèrent pour la région pilote de WA. Cette différence n'est toutefois pas significative d'après le test statistique de comparaison de différentes régressions linéaires. Les résultats du test de l'hypothèse de coïncidence et du test de parallélisme sont en effet respectivement de 1,70 et de 1,17, soient inférieurs aux valeurs correspondantes de la table Fisher (ou table F), respectivement de 2,50 et de 3,12. Donc, les trois régressions ne sont pas significativement différentes puisque les résultats des tests sont inférieurs aux valeurs de la table Fisher. À partir de ce résultat, la régression globale est calculée et son équation est :  $BFAA_{PET} = 214,56$  (%FO) + 7,44.

Le coefficient de régression (R<sup>2</sup>) du tableau 5 pour les régions pilotes de CH et de RA est similaire (0,87 et 0,85 respectivement), mais il est plus faible pour la région pilote de WA (0,42). Les valeurs de RMSE et de biais sont respectivement 17,12 t/ha et -2,21 t/ha pour CH ; 14,45 t/ha et 6,45 t/ha pour RA ainsi que 14,74 t/ha et 7,39 t/ha pour WA. La régression globale génère une valeur de  $\mathbb{R}^2$  de 0,82, un RMSE de 15,33 t/ha et un biais de 4,28 t/ha. Enfin, on remarque que les valeurs de R<sup>2</sup>, de RMSE et de biais de la régression globale sont similaires aux valeurs des trois régressions locales.

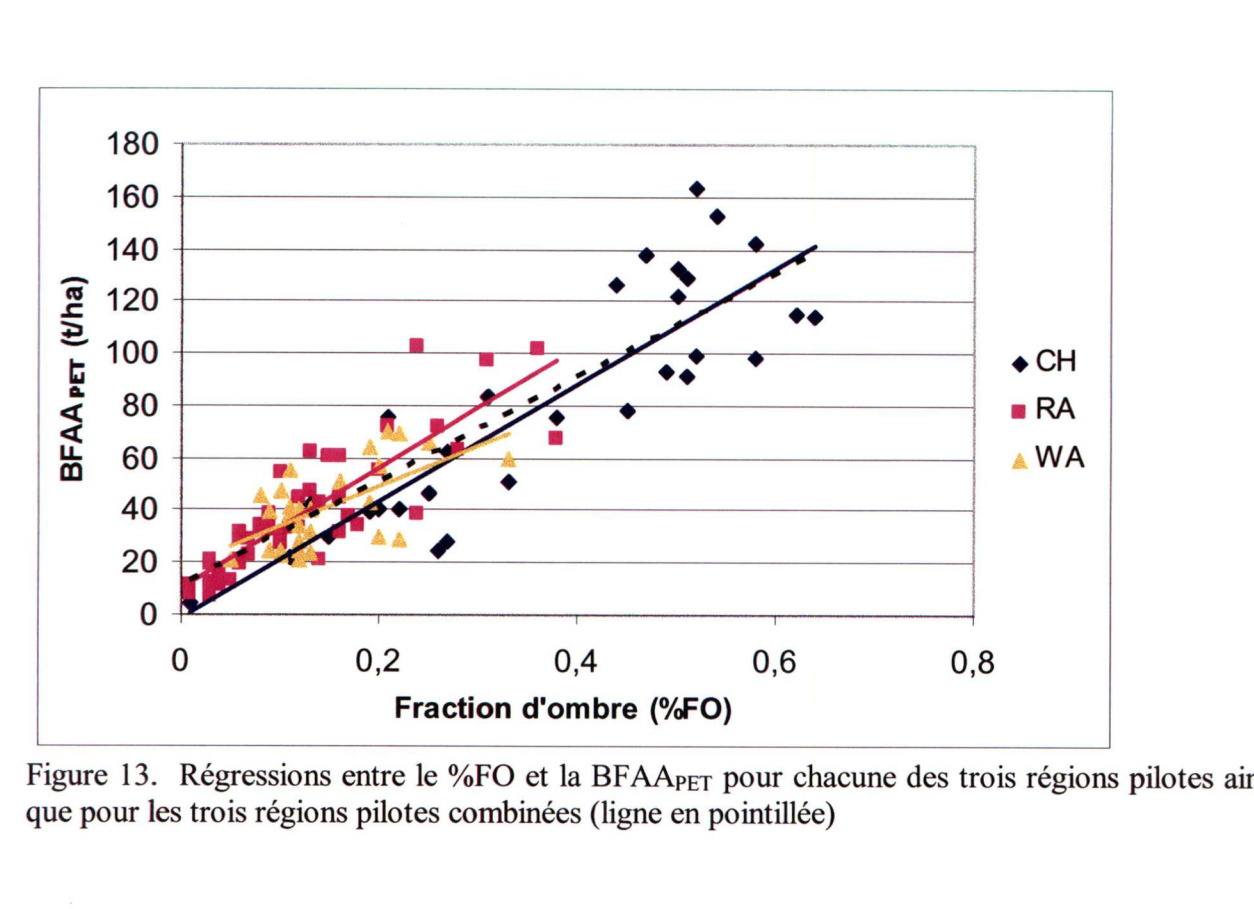

Figure 13. Régressions entre le %FO et la BFAA<sub>PET</sub> pour chacune des trois régions pilotes ainsi que pour les trois régions pilotes combinées (ligne en pointillée)

Tableau 5. Coefficient de régression (R^) ajusté, RMSE et biais pour les données de PET de la région pilote de CH, RA et WA pour la combinaison optimale d'échelle de segmentation et de taille du carré projeté

| <b>Régressions</b> | pente  | $\mathbf b$ |      | $R^2$ ajusté   RMSE (t/ha)   BIAIS (t/ha) |         |
|--------------------|--------|-------------|------|-------------------------------------------|---------|
| CН                 | 212,03 | 1,93        | 0,87 | 17,12                                     | $-2,21$ |
| <b>RA</b>          | 237,56 | 6,55        | 0,85 | 14,45                                     | 6,45    |
| <b>WA</b>          | 180,10 | 15,84       | 0,42 | 14,74                                     | 7,39    |
| Globale            | 214,56 | 7,44        | 0.82 | 15,33                                     | 4,28    |

N=108 ; b est l'ordonnée à l'origine; l'échelle de segmentation est de 0 et la taille du carré projeté est de 30 m.

# 6.3 La carte de la  $BFAA_{image}$

La disponibilité d'une régression globale permet de produire une carte à partir de chacune des IHRS. La carte de BFAA générée pour la région pilote de RA est présentée à la figure 14. Un gradient de couleur des pixels est lié aux valeurs de BFAA allant de 10 à 227 tonnes par hectares et où les valeurs plus élevées sont de couleur vert foncé tandis que les valeurs plus faibles sont vert pâle. Les patrons de couleur suivent des caractéristiques du paysage. Par exemple, les fortes valeurs de BFAAimage se retrouvent dans les dépressions du relief tandis que les plus faibles valeurs se retrouvent sur le haut des collines. Les plans d'eau sont foncés car ils ne renvoient que très peu de lumière au capteur et la valeur de %F0 calculée dans les cellules situées au-dessus de ces milieux est assez élevée, s'approchant généralement de 1. Les zones dénudées dans l'image, telles que les routes ou les gravières, n'ont pas à être extraites par une étape préalable puisque ces dernières ne produisent pas d'ombre et ne possèdent que très peu de BFAA<sub>image</sub>. Enfin, le coefficient de corrélation ajusté provenant de la régression entre les valeurs de BFAA<sub>PET</sub> et de BFAA<sub>image</sub> est 0,87. Les valeurs de RMSE et de biais entre la BFAA<sub>image</sub> mesurée et estimée sont respectivement de 9,97 t/ha et de -4,66 t/ha.

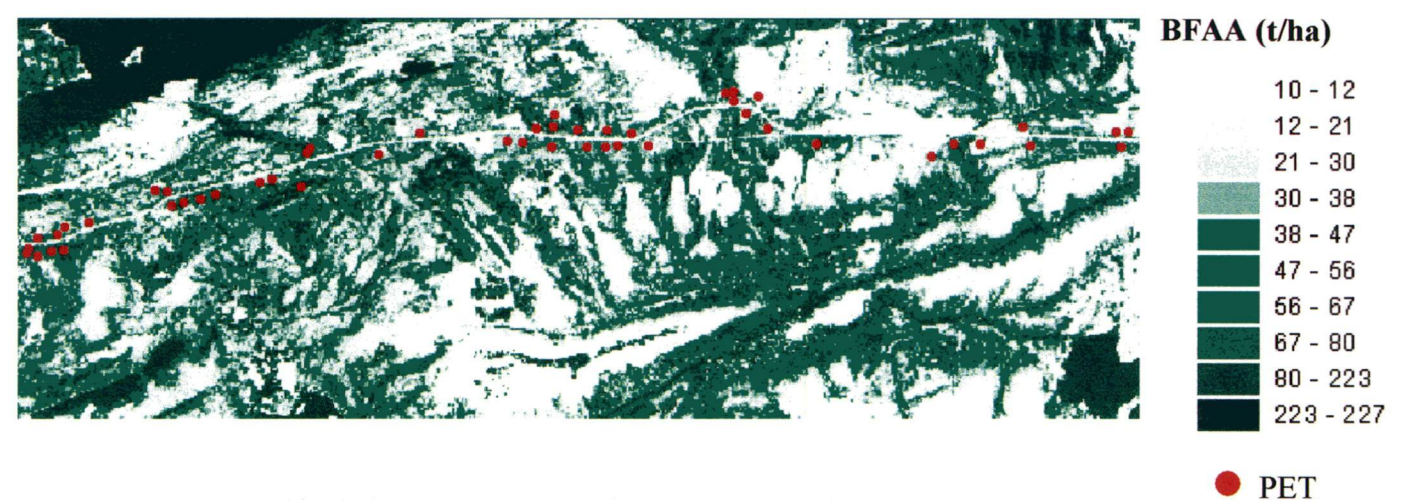

Figure 14. Cartographie de la BFAAimage pour le secteur de Radisson

### 7 Discussion

À la lumière des résultats de cette étude, il est possible de soulever quelques questions fondamentales reliées de près aux objectifs fixés au départ ;

- Y a-t-il un lien linéaire entre le %FO extrait des IHRS et la BFAA<sub>PET</sub> ?
- Quelles sont les meilleures options pour l'application de la méthode ?
- Quel niveau de précision est-il possible d'atteindre pour la cartographie de la BFAAimage sur un territoire subarctique ?
- Quelles sont les conditions d'applicabilité de la méthode et peut-elle se généraliser sur la majorité du territoire subaretique et boréal canadien ?

Les réponses à ces questions et à quelques autres se feront à travers quatre sections, soient l'interprétation des résultats, la vérification des hypothèses, la contribution et les limites de la méthode et enfin les perspectives de la méthode proposée de cartographie de la BFAA.

#### 7.1 Interprétation des résultats

La méthode nous a amenés à produire des régressions statistiques entre le %FO et la BFAA<sub>PET</sub>, à faire des choix des meilleures options de traitement, à déterminer ime régression globale et enfin à l'appliquer pour produire une carte par des IHRS. Certains aspects de ces étapes seront discutés pour mieux évaluer si la démarche est suffisamment complète pour procurer une méthode appuyée sur une analyse solide et réaliste.

On peut se demander si le choix de la régression linéaire est judicieux. La régression linéaire entre les valeurs de %FO et de BFAA a été choisie après avoir fait quelques tests préliminaires sur les données provenant de la région pilote de RA. Ainsi, comme le démontre la figure 15, la distribution selon une régression linéaire apparaît clairement dans le nuage de points des valeurs de BFAA<sub>PET</sub>. Ceci fut confirmé dans les tests où la régression linéaire a fourni les valeurs les plus élevées du coefficient de régression (R^) par rapport aux régressions logarithmiques ou polynomiales de second ordre.

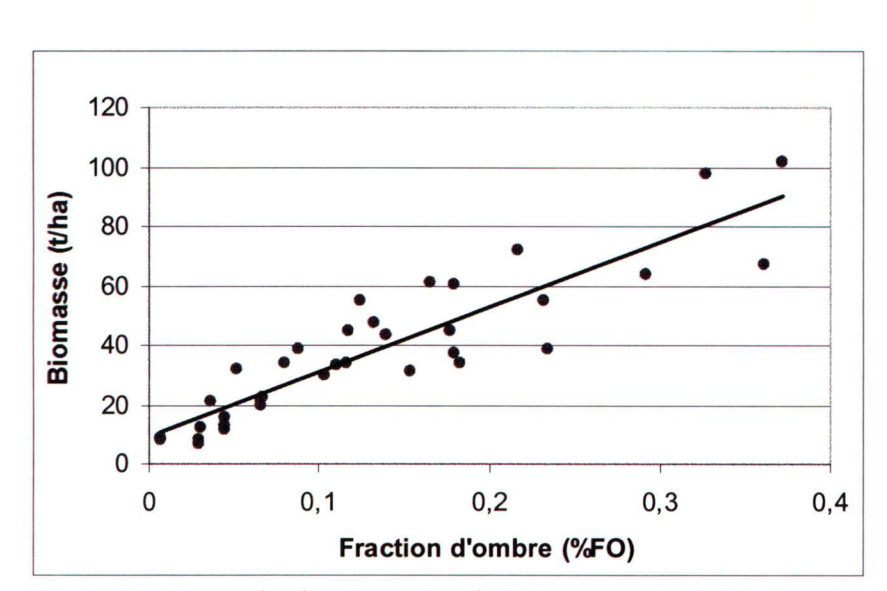

Figure 15. Exemple de régression linéaire entre le %FO et la BFAA<sub>PET</sub> pour la région pilote de RA

L'analyse d'erreurs des résultats nous a amené à adopter le paramètre d'échelle à 0, à choisir une taille du carré projeté de 30 m et à suggérer l'utilisation des images Quickhird PAN pour calculer les régressions. Nos calculs (figures 8, 9 et 10 et tableaux 2, 3 et 4) montrent pourtant des valeurs relativement similaires de R<sup>2</sup>, de RMSE et de biais pour des combinaisons respectives d'échelle de segmentation et de taille du carré projeté de 0 et 30 m, de 0 et 10 m et de 5 et 30 m. L'échelle de segmentation de 0 a pourtant été priorisée à l'échelle de 5 car elle permet de réduire le temps de calcul qui autrement devient très important. De son côté, avec des résultats similaires, la taille du carré projeté de 30 m a été préférée à une taille de 10 m car elle correspond à la résolution spatiale des capteurs TM et ETM+ de Landsat. Ce choix rend donc compatibles les cartes produites de BFAAimage avec celles provenant d'autres exercices de modélisation, comme par exemple à l'aide de la méthode du K-NN (Beaudoin et al., 2003). La figure 11 montre que <sup>l</sup>'utilisation d'images du capteur Quickhird MSPS génère des résultats légèrement plus intéressants que l'utilisation d'images du capteur Quickbird PAN ( $R^2 = 0.64$  versus 0,61) pour le calcul d'une régression liant le %FO et la BFAA<sub>PET</sub> pour les PET de RA et de WA. Par contre, l'image PAN a été choisie car elle offre les avantages d'être moins coûteuse à l'achat en plus de permettre d'appliquer en moins de temps les algorithmes de traitement d'images.

Les données sélectionnées nous ont amené à traiter deux aspects supplémentaires pour déterminer le potentiel de généralisation de la méthode : i) l'application de la méthode sur un autre type d'IHRS, Ikonos PAN et ii) de déterminer la dépendance des régressions aux types de fond de terrain des PET. La régression %FO-BFAA<sub>PET</sub> produite à l'aide de l'image Ikonos PAN donne un  $\mathbb{R}^2$  un peu plus faible (0,35) que celle produite avec l'image Quickbird PAN (0,42) (figure 12). Le faible  $\mathbb{R}^2$  fourni par l'image Ikonos peut être attribué au petit nombre de PET couvrant l'image ou par une résolution spatiale plus grossière (1 m) par rapport à celle de Quickbird (0,6 m). Ces résultats mitigés ne permettent pas de tirer une conclusion définitive sur l'utilisation de la méthode sur les images Ikonos. La comparaison entre les deux fonds de terrain (PET<sub>mousse</sub> et  $PET_{\text{lichen}}$ ) est présentée à la figure 12 et des valeurs de  $R^2$  plus élevées sont obtenues pour les PET<sub>mousse</sub> (0,63 et 0,69) par rapport aux PET<sub>lichen</sub> (0,22 et 0,31). Cette différence peut être attribuée au fait que l'ombre des arbres est mieux identifiée sur des PET<sub>mousse</sub> car l'ombre observée sur les PET<sub>lichen</sub> est diffuse et de faible intensité. Il y a donc une différence notable entre les résultats obtenus à partir des PET<sub>mousse</sub> et des PET<sub>lichen</sub> ce qui entraîne des résultats plus fiables de l'apphcation de la méthode dans les pessières à mousse. Les résultats dans les pessières à lichen demeurent toutefois satisfaisants malgré la baisse de précision trouvée pour ces milieux.

La régression globale est calculée à partir des BFAA<sub>PET</sub> des trois régions pilotes (CH, RA et WA à la figure 13). Bien que visuellement, ces trois droites semblent similaires, il reste à déterminer statistiquement si les BFAA<sub>PET</sub> des trois régions pilotes peuvent être regroupées en une seule régression globale apphcable à tous les milieux d'épinettes noires boréaux et de taïga. D'abord, une différence est observée entre les 3 régressions sur la base des résultats présentés au tableau 5. La régression calculée à partir de l'image Quickbird de WA génère une faible valeur de R<sup>2</sup> (0,35) comparativement aux valeurs des deux autres régions pilotes, soient CH (0,74) et RA (0,75). Cette différence est principalement causée par des intervalles réduits des valeurs de BFAA<sub>PET</sub> utilisées pour établir la régression. Ainsi, la régression pour WA utilise un intervalle de valeurs de BFAA<sub>PET</sub> allant de 20 à 70 t/ha comparativement à des intervalles de 6 à 140 t/ha pour RA et de 4 à 164 t/ha pour CH. Dans un tel contexte, la faible valeur de R^ de WA par rapport aux deux autres (CH et RA) fait simplement ressortir la faiblesse des données d'intrant. Des différences entre les conditions biophysiques, éeosystémiques ou physiques peuvent aussi contribuer à

amplifier les différences entre les régressions obtenues pour WA et les deux autres régions pilotes. Les plus faibles valeurs de RMSE et de biais pour la région pilote de WA sont aussi largement tributaires des plus faibles valeurs de BFAA<sub>PET</sub> utilisées pour cette région pilote. Donc l'avantage apparent de faibles valeurs de RMSE et de biais pour la région pilote WA ne tient en fait qu'au calcul sur de faibles valeurs de BFAA<sub>PET</sub> et non pas sur une meilleure régression. Malgré ces différences entre WA et les deux autres régions pilotes (CH et RA), le test de comparaison de régressions linéaires confirme que les trois régressions locales peuvent être regroupées en une régression globale puisque les résultats du test de coïncidence et de parallélisme (respectivement de 1,70 et 1,17) sont inférieurs aux valeurs de la table Fisher (respectivement de 2,50 et 3,12). A la lumière des résultats de ce test statistique, nous pouvons affirmer que la régression globale peut être calculée et appliquée comme généralisation statistique à tous les milieux forestiers d'épinettes noires situés en régions boréales et de taïga.

Finalement, nous avons comparé les valeurs de BFAA<sub>PET</sub> (réelles ou observées) aux BFAA<sub>image</sub> (modélisées ou calculées) pour établir si les patrons visuels, non interprétables à partir de la régression statistique globale, appuient la généralisation spatiale de la méthode. Ainsi, les valeurs BFAAimage des cellules de grille qui superposent les PET sont comparées aux valeurs de BFAA<sub>PET</sub> associées. Les résultats statistiques ainsi calculés de cette évaluation de la carte sont un  $R^2=0.87$ , un RMSE=9,97 t/ha et un Biais=-4,66 t/ha. À titre comparatif, les résultats statistiques de l'évaluation de la régression locale de RA, e'est-à-dire la comparaison entre les valeurs BFAA calculées à partir de la régression locale de RA et les valeurs de BFAA<sub>PET</sub> associées, sont : un  $R^2=0.85$ , un RMSE= 14,45 t/ha et un Biais=6,45 t/ha. La légère différence des résultats statistiques entre l'évaluation de la carte et de la régression locale de RA est due entre autre à la position qui diffère des cellules couvrant les PET pour la carte de BFAAimage par rapport aux carrés projetés et centrés servant au calcul de la régression. Les patrons visuels de la carte suivent des caractéristiques naturelles du paysage où des valeurs de BFAA<sub>image</sub> élevées sont localisées dans le fond des vallées et où de plus faibles valeurs de BFAA<sub>image</sub> sont localisées sur le haut des collines. Le lien statistique fort entre la BFAA<sub>image</sub> et la BFAA<sub>PET</sub> combiné à des patrons visuels réalistes valident l'utilisation de la régression globale pour produire la carte de BFAA<sub>image</sub>. Donc, la régression globale développée peut être spatialement généralisée pour la cartographie de la BFAA des forêts d'épinettes noires situées en régions boréales et de taïga.

#### 7.2 Vérification des hypothèses

L'atteinte des hypothèses posées est donc vérifiée dans cette section à l'aide de certains éléments de l'interprétation des résultats obtenus. D'abord, (i) une régression linéaire %FO-BFAA<sub>PET</sub> doit être calculée et ses résultats statistiques doivent être supérieurs ou similaires aux résultats obtenus de méthodes similaires tirées de la littérature. Ensuite, (ii) les trois régressions linéaires locales ne doivent pas présenter de différences significatives entre leur pente et leur ordonnée à l'origine pour permettre le calcul d'une relation linéaire %FO-BFAA<sub>PET</sub> globale qui comprend toutes les PET des trois régions pilotes. Enfin, (iii) la carte de la BFAA<sub>image</sub> calculée à l'aide de cette relation linéaire %FO-BFAA<sub>PET</sub> globale doit démontrer une logique naturelle du milieu forestier et démontrer aussi que les résultats de la comparaison statistique entre la BFAA<sub>image</sub> et la BFAA<sub>PET</sub> doivent être comparables à la régression %FO-BFAA<sub>PET</sub> globale.

La régression globale calculée (figure 13 et tableau 5) et les résultats statistiques qui en découlent (par exemple, le  $R^2$ ) sont davantage satisfaisants que ceux obtenus par des méthodes similaires telles que celles de Peddle et Johnson  $(2000)$ , de Peddle *et al.*  $(2001)$  et de Seed et King  $(2003)$ . La régression globale que nous obtenons donne un coefficient de régression de 0,82 tandis que celles provenant de publications disponibles n'atteignent que des coefficients variant de 0,12 à 0,74 pour des régressions similaires entre le %FO et la BFAA ou des valeurs de LAI.

Une constance dans l'extraction des valeurs de %F0 est atteinte puisque d'abord des fortes relations linéaires sont constatées aux figures 13 et 15 et qu'aucune différence significative entre la pente et l'ordonnée à l'origine des régressions des trois régions pilotes n'est calculée à partir du test statistique de comparaison de régressions multiples.

La carte de BFAA<sub>image</sub> présentée à la figure 14 suit une logique forestière naturelle où de fortes valeurs de BFAAimage sont localisées dans le fond des vallées où le sol est plus riche en nutriments tandis que de plus faibles valeurs de BFAAimage sont localisées sur le dessus des collines où le sol est mince et la vitesse des vents est élevée. Dans le même sens, les résultats des tests statistiques entre les cartes résultantes et les données ponctuelles montrent que l'exactitude des résultats se compare et est même plus avantageuse que celle calculée à partir de la régression locale de RA.

Enfin, suite à la réponse de chacune des hypothèses précédentes, nous pouvons affirmer que les PST peuvent être utilisées en remplacement des PET et ce, dans les milieux forestiers boréaux et de taïga constitués majoritairement d'épinettes noires et dans un but d'inventaire de la BFAA.

#### 7.3 Contributions et limites de la méthode

Comme la réponse des hypothèses le suggère, il est possible de calculer la BFAA ponctuellement pour aboutir à une carte de BFAAimage à l'échelle du paysage à l'aide de la méthode proposée d'extraction du %F0 à partir d'IHRS. La méthode permet d'un côté de suppléer à la mise en place de PET dans les régions forestières boréales septentrionales en permettant un calcul relativement précis de la BFAA<sub>PET</sub>. En complément, une carte de la BFAA peut être calculée et validée pour répondre aux besoins de gestion de la ressource forestière dans ces milieux septentrionaux. Malgré l'atteinte de ces objectifs, quelques limites demeurent toutefois inhérentes à la méthode. Les deux éléments principaux à considérer sont le traitement d'images et les facteurs physiques et biophysiques du milieu.

#### 7.3.1 Traitement d'images

D'abord, le seuil appliqué aux objets générés de la segmentation est déterminé visuellement et laisse donc place à l'interprétation. Ce seuil est établi par plusieurs itérations où les résultats de seuillage sont comparés. Le résultat de seuillage doit couvrir le maximum d'ombre d'arbres sur toute la surface de l'IHRS et pour tous les fonds de terrain. La détermination de ce seuil a un impact important pour tout le processus puisqu'il affecte directement l'ordonnée à l'origine sans affecter significativement la pente de la régression. Toutefois, l'intervalle complet des seuils possibles a été testé sur la base du  $R<sup>2</sup>$  et du RMSE pour les trois images Quickbird et les seuils établis visuellement par itération génèrent des résultats statistiques élevées et presque maximaux.

La figure 16 présente les deux courbes de seuils en fonction du  $R<sup>2</sup>$  et du RMSE pour la région pilote de CH. Les résultats restent optimaux (maximal pour le  $\mathbb{R}^2$  et minimal pour le RMSE) sur un intervalle de 100 niveaux de gris (de 200 à 300 environ), ce qui laisse une marge d'erreur acceptable pour l'établissement visuel du seuil spectral. Nous observons également à la figure 16 que le seuil établi visuellement pour la région pilote de CH est de 255 et il est présenté sous forme de pointillés. Malgré la composante subjective de la détermination du seuil pour les ombres, la constance dans les résultats indique que cette façon de procéder est constante d'im opérateur à l'autre et ne constitue pas une limite à la généralisation de la méthode. Cette affirmation est justifiée parce que l'approche d'établissement visuel des seuils génère des régressions dont les résultats statistiques sont presque maximaux par rapport à toutes les possibilités de seuils et permet donc une généralisation de la méthode à d'autres sites d'études de pessières d'un milieu boréal ou de taïga sans nécessiter l'apport de PET.

Sur le même principe que le test de seuillage, les possibles erreurs de localisation ont été testées sur la base du R<sup>2</sup> et du RMSE et aucune différence significative n'a été trouvée pour différentes possibilités de localisation autour de la position originale des PET.

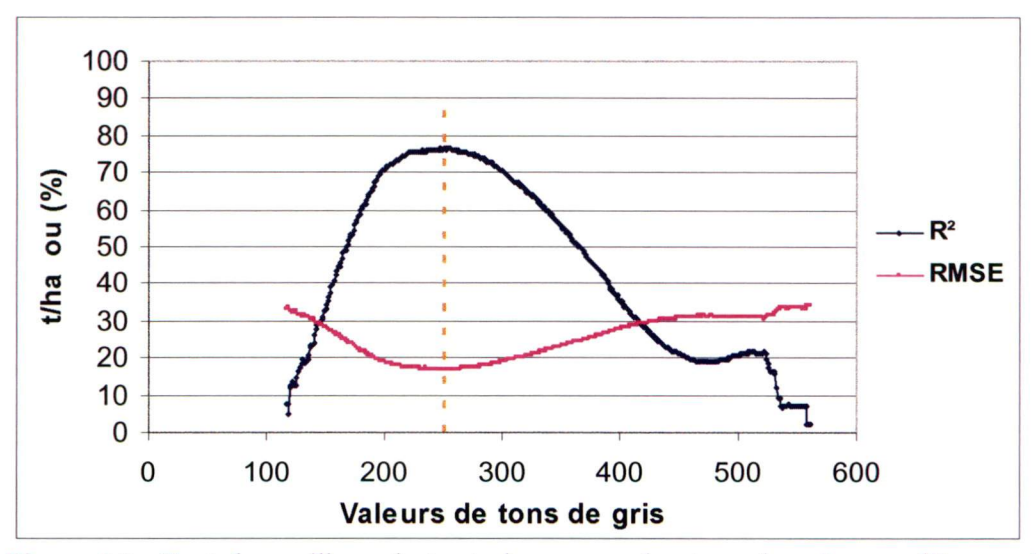

Figure 16. Test de seuillage de toute la gamme des tons de gris pour l'image du secteur de CH. La ligne en pointillée est le seuil établi visuellement pour cette région pilote.

#### 7.3.2 Facteurs physiques et biophysiques

D'autres facteurs peuvent influencer les résultats de cette méthode. Ainsi, la géométrie solaire, la géométrie du satellite et la topographie locale peuvent avoir une influence importante sur l'amplitude du %FO extrait des IHRS. La différence de géométrie solaire entre l'image de RA et de WA n'est pas significative puisque les dates d'acquisition sont similaires : le 12 août 2003 (RA) et le 10 août 2002 (WA). Cette différence s'accentue entre ces deux images et l'image de CH car sa date d'acquisition est le 10 juillet 2003. Les angles d'observation du satellite ne varient que légèrement entre les trois images. La topographie locale de la PET peut aussi influencer de façon importante la surface d'ombre présente sur l'image et ainsi, la valeur de %FO calculée. Ces différences entre les trois secteurs sont par contre corrigées en partie par le facteur de correction appliqué aux valeurs de %F0 et présenté en annexe 1. Donc, la régression %F0- BFAApET doit pouvoir être applicable à des images Quickbird dont les dates d'acquisition diffèrent et à des régions d'épinettes noires boréales et subarctiques dont la topographie est hétérogène.

La composition d'essences d'arbre et de fonds de terrain peut aussi influencer les résultats de façon significative mais la méthode est applicable seulement sur les sites constitués à majorité d'épinettes noires ou blanches, ce qui amenuise l'influence de la composition d'essences d'arbre. La différence entre les types de fond de terrain est démontrée à la figure 11. On y remarque une différence significative entre les sites dont la composition végétale au sol est en majorité constituée de lichen et les sites constitués en majorité de mousse ou d'arbustes. Enfin, la distribution des arbres sur le site a aussi un impact important sur la surface de l'ombre des arbres extraite des IHRS. Ainsi, un site dont les arbres sont regroupés en touffe produit une valeur de %F0 plus faible qu'un site dont les arbres sont répartis également puisque l'ombre des arbres placés en touffe est superposée à l'ombre d'autres arbres de la touffe. De plus, ces arbres ont la caractéristique suivante : régulièrement un arbre de forte taille est entouré d'arbres de plus petite taille (marcottes) générés par les branches basses du plus gros arbre. Ces caractéristiques de disposition des arbres sont déterminées par des éléments physiques, biophysiques et historiques des milieux. Ainsi, la récurrence des feux, le drainage et la topographie peuvent influencer cette distribution d'arbres mais est par contre difficile à quantifier. De ce fait, aucune correction n'a donc été calculée pour les secteurs sous étude.

#### 7.4 Perspectives

Suite aux limites soulevées, plusieurs aspects restent à approfondir afin de mieux appuyer la méthode et la rendre applicable aux milieux forestiers différents des pessières des régions boréales et subarctiques possédant une BFAA de moins de 165 t/ha. D'abord, les régressions présentées à la figure 13 suggèrent un possible prolongement de la régression linéaire pour un intervalle de valeurs de BFAA<sub>PET</sub> au-delà de la valeur maximale utilisées dans notre étude, soit 164 t/ha. Le prolongement linéaire ne sera néanmoins effectif que sur un intervalle de valeurs de BFAA<sub>PET</sub> et la pente de la régression diminuera probablement à partir d'une certaine valeur. Cette supposition vient de l'observation que l'accroissement de la densité (en lien direct avec la BFAApet) des arbres, après un certain point, ne produit pas nécessairement davantage d'ombre et ainsi la pente de la régression %FO-BFA $A_{\text{PET}}$  se stabilise. La limite de BFA $A_{\text{PET}}$  que la méthode peut supporter devra donc être calculée. Dans le même sens, des milieux mixtes de résineux et de feuillus doivent être testés afin de déterminer si la méthode est applicable à ces milieux. La relation %FO-BFAA<sub>PET</sub> sera probablement différente entre ces milieux et les milieux résineux d'épinettes noires déjà étudiés. Ainsi, une régression unique devra probablement être créée pour les milieux mixtes et pour les milieux feuillus. L'aspect de distribution des arbres devra aussi être abordé où une régression %FO-BFAA<sub>PET</sub> pour chaque type de disposition d'arbres devra être calculée. Cette approche améliorera sans doute la qualité des résultats statistiques mais impliquera une étape préliminaire à la méthode qui devra être une interprétation visuelle ou automatique de classification des types de disposition à partir d'IHRS.

L'image Ikonos devra également être testée à l'aide de plus de PET car dans le cadre de cette recherche, seulement 21 PET sont utilisées, ce qui produit une corrélation statistique non significative. L'utilisation de ce type d'image est prometteuse car il possède une résolution spatiale s'approchant des images Quickbird et qui rend possible la discrimination des ombres

45

d'arbres. D'autres angles de prise de vue du satellite et du soleil seront à tester afin de documenter quelles doivent être les conditions d'image nécessaires à l'application de la méthode.

Une étude menée par Seed et King (2003) sur l'utilisation de l'intensité des ombres pour calculer le LAI a donné des coefficients de régression (R<sup>2</sup>) allant de 0,55 à 0,64. Ces résultats sont d'ailleurs supérieurs au R<sup>2</sup> trouvé entre le %FO et le LAI. L'intégration de l'élément d'intensité d'ombre au %F0 pour bâtir la régression pourrait donc accroître la qualité des résultats statistiques suggérant ainsi une piste raisonnable d'amélioration de la méthode.

Sur la base des résultats obtenus démontrant que la %FO est fortement corrélée à la BFAA<sub>PET</sub>, une interrogation demeure, à savoir si d'autres attributs forestiers mesurables à partir de PET peuvent aussi être estimés à partir de la %F0. La calcul de ces attributs forestiers est primordial pour différentes applications commerciales et scientifiques particulièrement la gestion de la forêt qui s'appuie en grande partie sur ces attributs afin de gérer et planifier les opérations forestières. C'est donc afin de répondre à cette interrogation que d'autres attributs forestiers tels que la densité, la hauteur (m), la surface terrière (m<sup>2</sup>/ha) et le volume (m<sup>3</sup>/ha) ont été calculés des 108 PET et ont été liés linéairement avec la %FO. La %F0 a été calculée à partir des options optimales sélectionnées, soient une échelle de segmentation de G, une taille du carré projeté de 30 mètres et l'image Quickbird PAN. La densité du couvert est une mesure qualitative obtenue visuellement et qui représente la densité du feuillage projeté au sol tandis que la hauteur (m) s'obtient en calculant la moyenne de la hauteur aérienne de quelques arbres échantillons dominants de la PET. La surface terrière se calcule à partir des mesures de DHP [ST= $\sum (\pi \times$  $(DHP/2)^2$ ] et représente la surface des troncs à une hauteur de poitrine (1,30 m) par unité de surface. Enfin, le volume  $(m^3/ha)$  qui représente la quantité de matière ligneuse par unité de surface (hectare) est calculé à partir du modèle de Pothier et Savard (1998) ;

Volume = 0,38188 x G x (5)

où, Hd est la hauteur du peuplement (m),

G est la surface terrière (m2/ha) marchande (arbres de 10 cm ou plus au DHP) et Dq est le diamètre moyen quadratique des tiges marchandes (cm).

Chaque attribut a donc été lié linéairement à la %FO et un coefficient de régression a été calculé pour chaque régression. La figure 17 présente la régression liant la %FO au volume, attribut par ailleurs fortement lié à la BFAA. Ainsi, les valeurs de pente et d'ordonnée à l'origine calculées de cette régression sont similaires aux mêmes valeurs de la régression globale entre la %F0 et la BFAA<sub>PET</sub>.

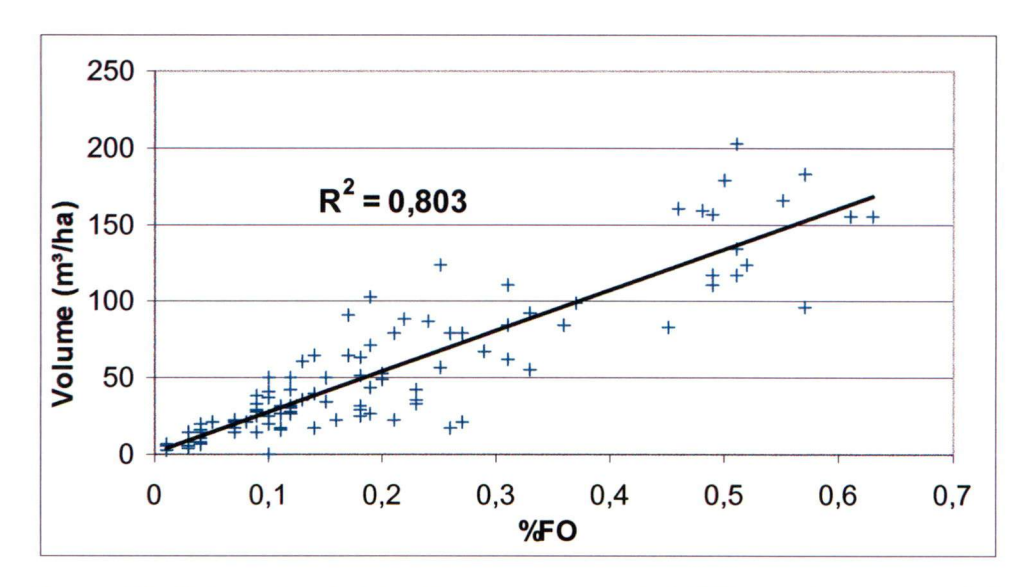

Figure 17. Régression linéaire liant les valeurs de %FO au volume mesuré des PET

La figure 18 présente ces coefficients de régressions  $(R^2)$  ajustés obtenus avec la BFAA<sub>PET</sub> ainsi que les quatre autres attributs. D'abord, nous y remarquons que l'utilisation de la BFAAPET fournie les valeurs de R<sup>2</sup> les plus élevées (R<sup>2</sup> = 0,82). Par contre, des résultats similaires sont obtenus avec l'utilisation des attributs de volume ( $R^2 = 0,80$ ) et de surface terrière ( $R^2 = 0,78$ ). Enfin, de plus faibles résultats ont été obtenus avec l'utilisation des attributs de densité ( $R^2$  = 0,59) et de hauteur ( $R^2 = 0.59$ ). Les résultats plus élevés obtenus à partir des attributs intégrés, c'est-à-dire la BFAA<sub>PET</sub>, le volume et la surface terrière s'expliquent par le fait que la surface d'ombre calculée à partir de l'IHRS est liée davantage aux attributs définissant la matière ligneuse en trois ou en deux dimensions (surface de troncs, volume ou masse). La faiblesse de la méthode à calculer la hauteur peut s'expliquer parce qu'un secteur forestier dont la hauteur est élevée mais dont l'attribut intégré est similaire à un autre secteur forestier de faible hauteur seraient tous deux susceptibles de produire une fraction d'ombre similaire. Le plus faible résultat

obtenu pour la densité peut s'expliquer par la faiblesse de précision de ce paramètre puisqu'il est qualitatif. Dans ce cas-ci, l'attribut de LAI pourrait avantageusement remplacer l'attribut de densité par un accroissement de la précision de mesure.

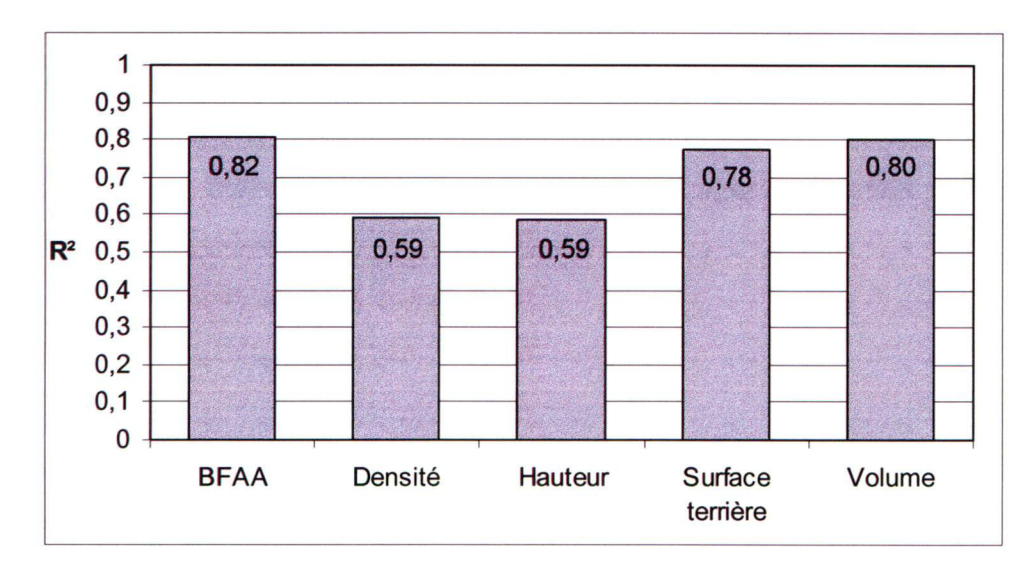

Figure 18. Différenciation des attributs forestiers de densité, de hauteur, de surface terrière et de volume par rapport à la BFAA.

Ainsi, les liens forts obtenus à partir des quatre attributs forestiers autres que la BFAAPET suggèrent une possible utilisation de la fraction d'ombre afin de calculer localement et globalement (cartographie) ces attributs. Une carte de volume, de surface terrière, de densité et de hauteur pourrait donc être générée avec la même méthode que celle suggérée pour la cartographie de la BFAAimage présentée à la figure 14. Par contre, d'autres tests d'options optimales, à savoir la taille du carré projeté, l'échelle de segmentation et le type d'IHRS devront être effectués pour chacun des nouveaux attributs forestiers à calculer et à cartographier.

48

#### 8 Conclusions

La méthode de calcul de la BFAA à l'échelle d'un territoire en établissant une régression linéaire entre le %FO estimé des IHRS et la BFAA<sub>PET</sub> permet donc la cartographie et l'inventaire des miheux forestiers septentrionaux constitués majoritairement d'épinettes noires. Spécifiquement, cette recherche établit les conclusions suivantes :

- (1) Une régression linéaire %FO-BFAApet avec des IHRS fournissant un coefficient de régression significativement élevé ( $R^2 = 0.82$ ) et des résultats statistiques de RMSE et de biais significativement bas (15,33 et 4,28 t/ha) est développée pour les trois régions forestières boréales et de taïga, soit CH, RA et WA.
- (2) L'évaluation des meilleures options de calcul pour les régressions nous a permis de choisir une échelle de segmentation de G, une approche basée sur le pixel de l'IHRS, une taille du carré projeté de 30 m de côté et une image du capteur Quickbird de type PAN.
- (3) La carte de BFAA<sub>image</sub> dont le niveau de précision est élevé ( $R^2=0.87$ , RMSE=9,97 t/ha et Biais=-4,66 t/ha) offre des patrons visuels qui suivent des caractéristiques réahstes du paysage forestier et implique des étapes méthodologiques pratiques qui permettent une généralisation de la méthode sur de grands territoires.

Jusqu'à maintenant, l'utilisation des relations statistiques entre le %FO et certains attributs forestiers a été développée et vérifiée par Seed et King (2003), par Peddle et al. (2001), par Peddle et Johnson (2000) et par Hall *et al.* (1995). À l'exception de Seed et King (2003), ces auteurs utilisent la méthode du démixage spectral afin de calculer le %F0. La méthode actuelle innove avec l'utilisation d'IHRS, plus particulièrement Quickbird et Ikonos, afin d'y extraire le %F0. La méthode innove également par le processus de calcul du %FO et de cartographie de la BFAA<sub>image</sub>. Les résultats tirés de cette méthode sont très prometteurs quant aux applications techniques et scientifiques puisque des relations très significatives sont calculées entre le %F0 et plusieurs attributs forestiers tels que la BFAA<sub>PET</sub>, le volume, la surface terrière, la densité et la

hauteur moyenne du couvert. Ainsi, plusieurs gouvernements provinciaux ou nationaux ou des industriels pourraient y voir une utilisation afin de cartographier ou d'inventorier ce type de milieu difficile d'accès. Les coûts de production des données d'inventaire forestier sont en effet importants pour ces types de milieux puisque le réseau de transport est mal développé et la superficie à traiter est immense. Une réduction importante des coûts d'inventaire forestier pourra donc être possible. D'ailleurs, une équipe de recherche du Service canadien des Forêts utilisera la carte de biomasse afin d'effectuer un saut d'échelle pour entraîner la cartographie de la BFAA<sub>image</sub> à l'aide d'images du capteur Landsat et d'une méthode basée sur le K-NN (Beaudoin et al., 2003). Ainsi, les valeurs de BFAA<sub>image</sub> des plusieurs cellules de la grille de biomasse sélectionnées au hasard remplacent les valeurs extraites des PET comme données d'entraînement de l'algorithme de classification K-NN. Chaque cellule de 30 m sélectionnée comme donnée d'entraînement est associée aux valeurs spectrales de n dimensions du pixel de 30 m de l'image Landsat (une dimension par bande spectrale utilisée). Ensuite, dans l'espace n dimension, l'algorithme sélectionne pour chaque pixel de l'image les n plus proches voisins de la position de l'espace spectral de ce pixel. L'avantage de cette approche est que les données d'entraînements provenant des cellules couvent ainsi une plus importante surface que seules les valeurs des PET qui sont concentrés dans les secteurs accessibles en voiture, i.e. le long des chemins carrossables. Pour conclure, bien qu'il reste certains aspects à développer afin de rendre possible une plus grande généralisation de la méthode d'estimation de la BFAA à partir de la %F0 , le travail fait jusqu'à maintenant ouvre la porte à plusieurs applications forestières qui pourront générer ainsi des réductions de frais importants.

#### 9 Remerciements

Cette recherche a été réalisée avec l'aide et le support de plusieurs intervenants. D'abord, je remercie André Beaudoin du Centre de foresterie des Laurentides et Joan Luther du Centre de foresterie de l'Atlantique et mon directeur de recherche Richard Foumier de leur apport financier qui a permis à cette recherche de prendre forme. De plus, je remercie sincèrement Richard Foumier pour l'apprentissage d'écriture, ses interventions dans le projet et pour m'avoir permis d'intervenir dans toutes les étapes de la recherche. Je remercie André Beaudoin et son équipe du CFL pour leur apport considérable des idées et des données sans quoi, le projet n'aurait jamais

été ce qu'il est devenu. Un merci particulier à Luc Guindon qui a développé les algorithmes de création du carré projeté, de la grille servant à la cartographie de la BFAA et du calcul de toutes les possibilités des tons de gris possibles présenté à la figure 16. Enfin, je remercie Joan Luther pour son soutien scientifique et l'expérience de recherche qu'elle m'a permis de vivre à Terre-Neuve durant l'été 2004.

#### 10 Références

Andersen, G.L. (1998) Classification and estimation of forest and vegetation variables in optical high resolution satellites : A review of methodologies. International institute for applied systems analysis, Interim report. 20p.

Beaudoin, A., Guindon, L., Lambert, M.-C., Ung, C.-H., Simard, G., Luther, J.E. et Foumier, R.  $(2003)$  A method for scaling up biomass of Canadian subarctic forests from tree to landscape levels using ground plots, Quick bird and Landsat data. Compte rendu du congrès 25 th Canadian Remote sensing Symposium  $\&$  11<sup>th</sup> Congress of the Association Québécoise de Télédétection, Université de Montréal, Montréal, 10 p.

Bérard, J.A. et Côté, M. (1996) Manuel de foresterie. Les presses de l'Université Laval, 1428 p.

Chubey, M.S., Franklin, S.E. and Wulder M.A. (2003) Object-based analiysis of Ikonos-2 imagery for estimation of forest species composition and crown closure. Compte rendu du congrès 25 th Canadian Remote sensing Symposium  $\&$  11<sup>th</sup> Congress of the Association Québécoise de Télédétection, Université de Montréal, Montréal, 10p.

Cluvenor, O.S. (2003) Extracting individual tree information. A survey of techniques for high Spatial resolution imagery. Chap. 9 p.255-277, in Wulder, M. et Franklin, S.E. Remote sensing of forest environment concept and case studies. Première édition, Victoria 519 p.

Definiens inc. (2002) eCognition, version 2.1.

Digital Globe inc. (2005) Product Overview in An Imagery and Information Company, Digital Globe inc., Longmont, http://www.digitalglobe.com/product/basic\_imagery.shtml.

Foumier R. A., D. Mailly, J.-M.N. Walter et K. Soudani (2003) Indirect measurement of forest structure from in situ optical sensors. p. 77-113, in Wulder M. et S. Franklin (réd) Methods and applications for remote sensing of forests: Concepts and case studies 552 p.

Franklin, S.E. (2001) Remote sensing for sustainable forest management. Lewis publishers, 407p.

Goetz, S.J., Wright, R.K., Smith, A.J., Zinecker E. et Schaub E. (2003) Ikonos imagery for resource management : Tree cover, impervious surfaces and riparian bufîer analyses in the mid-Atlantic region. Remote Sensing of Environment, vol. 88, p. 195-208.

Gougeon, F.A. (2000) Vers L'inventaire forestier semi-automatique par reconnaissance individuelle des cimes des arbres. Notes de transfert technologique. Ressources naturelles Canada, Service canadien des forêts, Centre de foresterie du Pacifique, Victoria, nº 22, 5p.

Gougeon, F.A. et Leckie, D.G. (1999) Forest regeneration: individual tree crown detection techniques for density and stocking assessment. p. 169-177 in Hill, D.A. et Leckie, D.G. (réd) International Forum - Automated Interpretation of High Resolution Digital Imagery for Forestry. Proceeding of a workshop held on February 10-12, 1998. Ressources naturelles Canada, Service canadien des forêts. Centre de foresterie du Pacifique, Victoria (Canada).

Gougeon, F.A. et Leckie, D.G. (2003) Extraction d'information forestière à partir d'images à haute résolution spatiale en utilisant une méthode de reconnaissance individuelle des cimes d'arbres. Ressources naturelles Canada, Service canadien des forêts. Centre de foresterie du Pacifique, Victoria (Canada), 25 p.

Hall, F.G., Shimabukuro, Y.E. et Huemmrich, K.F. (1995) Remote sensing of forest biophysical structure using mixture decomposition and geometric reflectance models. Ecological Applications, vol. 5,  $n^0$  4, p. 993-1013.

Hay, G.J., Niemann, K.O. et McLean, G.F. (1996) An object-specific Image texture analysis of hresolution forest imagery. Remote Sensing of Environment, vol. 55, p. 108-122.

Ker, M.F. (1980) Tree biomass équations for ten major species in Cumberland County, Nova Scotia. Canadian Forestry Service Maritime Forest Resource Center Information Report M-X-108.

Leckie, D., Jay, C. Hill, D. Shand, A. Gougeon, F. Beaubien, J. et Alfaro, R.(2001) Remote Sensing of Eastem Spruce Budworm in the Fort Nelson Région. Report to the British Columbia Ministry of Forest. Pacific Forestry Center. Natural Resources Canada, Canadian Forest Service, Pacific Forestry Center, Victoria, B.C. June 2002. 22p.

Lévesque J. et King D.J. (2003) Spatial analysis of radiometric fractions from high-resolution multispectral imagery for modelling individual tree crown and forest canopy structure and health. Remote Sensing of Environment, vol. 84, p. 589-602.

Lobo, A. (1997) Image segmentation and discriminant analysis for the identification of land cover units cover units in ecology. IEEE. Transaction on Geoscience and Remote Sensing, vol. 35, n° 5, p 1136-1145.

Milton, J.S. et Arnold, J.C. (2003) Introduction to probability and statistics: Principles and applications for engineering and the computing sciences.  $4<sup>eme</sup>$  édition.

Ouellet, D. (1983) Biomass équations for black spruce in Quebec. Environ. Can., Can. For. Serv., Laurentian Forestry Research Centre, Info. Report. 1 Ip.

Paradine, D., Leckie, D. et Jay, D. (1999) Automated stream platform mapping : a test study. p. 387-394 in Hill, D.A. et Leckie, D.G. (réd) International Forum - Automated Interprétation of High Resolution Digital Imagery for Forestry. Proceeding of a workshop held on February 10-12, 1998. Ressources naturelles Canada, Service canadien des forêts. Centre de foresterie du Pacifique, Victoria (Canada).

Peddle, D.R. et Johnson, R.L. (2000) Spectral mixture analysis of airbome remote sensing imagery for improved prediction of leaf area index in mountainous terrain, Kananaskis Alberta. Canadian Journal of Remote Sensing, vol. 26,  $n^0$  3, p. 177-188.

Peddle, D.R., Brunke, S.P. et Hall, F.G. (2001) A comparison of spectral mixture analysis and ten vegetation indices for estimating boreal forest biophysical information from airborne data. Canadian journal of remote sensing, vol. 27,  $n^0$  6, p. 627-635.

Pekkarinen, A. (2002) Image segment-based spectral features in the estimation of timber volume. Remote Sensing of Environment, vol. 82, p. 349-359.

Pothier, D., et Savard, F. (1998) Actualisation des tables de production pour les principales espèces forestières du Québec. Gouvemement du Québec, ministère des Ressources naturelles, Québec.

Rowe, J.S. (1972) Forest Régions of Canada. Canadian Forestry Service, Department of the Environment, Publication No. 1300.

Seed, E.D. et King, D.J. (2003) Shadow brightness and shadow fraction relations with effective leaf area index : importance of canopy closure and view angle in mixedwood boreal forest. Canadian Journal of remote sensing, vol. 29,  $n^0$  3, p. 324-335.

Song, C. et Woodcock, C.E. (2002) The spatial manifestation of forest succession in optical imagery : The potential of multiresolution imagery. Remote Sensing of Environment, vol. 82, p. 271-284.

Space Imaging inc. (2005) Imagery Products in Visual Information ; Visible results, Spaee Imaging inc., Thomton, http://www.spaceimaging.com/products/ikonos/index.htm.

SPSS inc. (1997) SPSS, version 8.0.

St-Onge, B.A. et Cavayas, F. (1995) Estimating forest stand structure from high resolution imagery using the direetional variogram. Intemational Joumal of Remote Sensing, vol. 16, no. 11, p. 1999-2021.

Ter-Mikaelian, M.T. and Korzukhin, M.D. (1997) Biomass équations for sixty-five North American tree species. Forest Ecological Management, vol. 97, p. 1-24.

Wulder, M., Niemann, K.O. et Goodenough, D.G. (2000) Local maximum filtering for the extraction of tree locations and basai arca from high spatial resolution imagery. Remote sensing of environment, vol. 73, p.449-476.

Wulder, M., Sanchez-Azofeifa, G.A., Hamilton, S. et Dutchak, K. (2001) Use of high resolution satellite data as a calibration data source to aid in the cluster labelling when classifying Landsat data. Compte rendu du congrès 23 th Canadian Remote sensing Symposium &  $10<sup>th</sup>$  Congress of the Association Québécoise de Télédétection, Université Laval, Québec, 7p.

Zhang, Y. (2002) A new automatic approach for effectively fusing Landsat-7 as well as Ikonos images, Proc. Of IGARSS/24<sup>th</sup> CRSS symposium, Toronto, 4 p.

### Annexe 1 Calcul du facteur de correction des valeurs de fraction d'ombre (%F0)

Ces opérations trigonométriques appliquées aux valeurs de fraction d'ombre visent à rendre celles-ci compatibles entre elles, indépendamment de la pente locale de la placette, de l'angle de visée du satellite et de l'angle d'incidence solaire de chaque image. Voici donc la définition et l'impact de chacun des éléments impliqués dans le calcul de correction :

Cos i: cosinus de l'angle d'incidence solaire selon la topographie locale et l'azimut solaire. Cet élément vise à tenir compte de l'ombre étirée ou raccourcie à cause de la pente.

Cos o: cosinus angle d'observation du satellite selon la topographie locale et l'azimut du satellite. Cet élément vise à tenir compte du fait que le satellite ne vise pas à la verticale. L'impact est faible car les angles de visée des satellites entre les trois régions pilotes sont similaires (entre 10 et 12 degrés)

Cor Tan; correction en rapport de tangentes pour tenir compte de l'effet des angles solaires variables entre les sites.

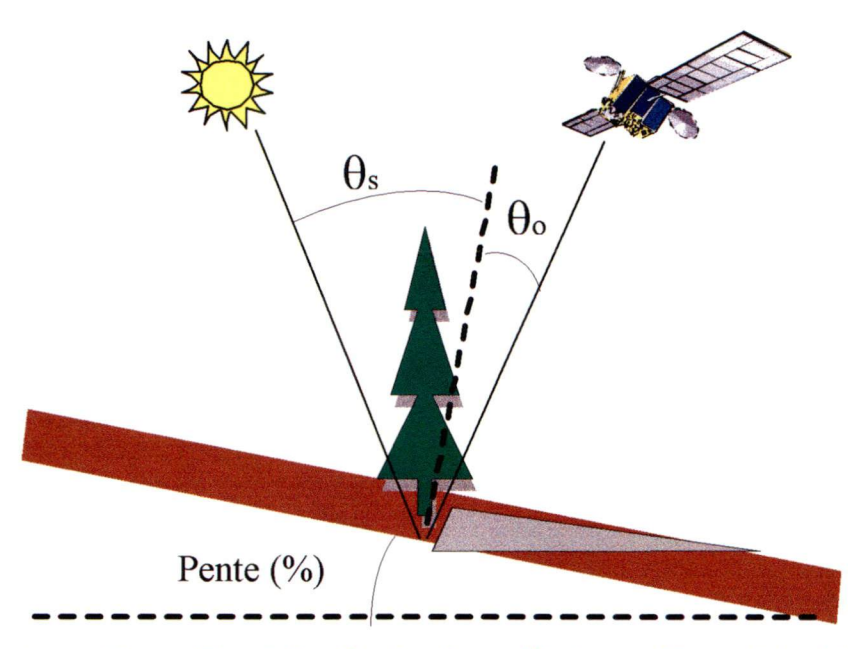

Cos i = Cos(Arctan(Pente(%)) \* Cos(Radian( $\theta$ s) + Sin(Arctan(Pente(%)) \* Sin(Radian( $\theta$ s)) \* Cos (Azimut solaire - Aspect de la pente (degré))

Cos  $o = Cos(Arctan(Pente(\%)) * Cos(Radian(\theta o) + Sin(Arctan(Pente(\%))) * Sin(Radian(\theta o)) *$ Cos (Azimut du satellite – Aspect de la pente (degré))

Cor Tan = Tan(Radian(angle de référence)) /  $*$  Tan(Radian( $(\theta s)$ )

Facteur de correction =  $Cos i * Cos o * Cor Tan$ 

 $%FO$  corrigée = %FO  $*$  Facteur de correction